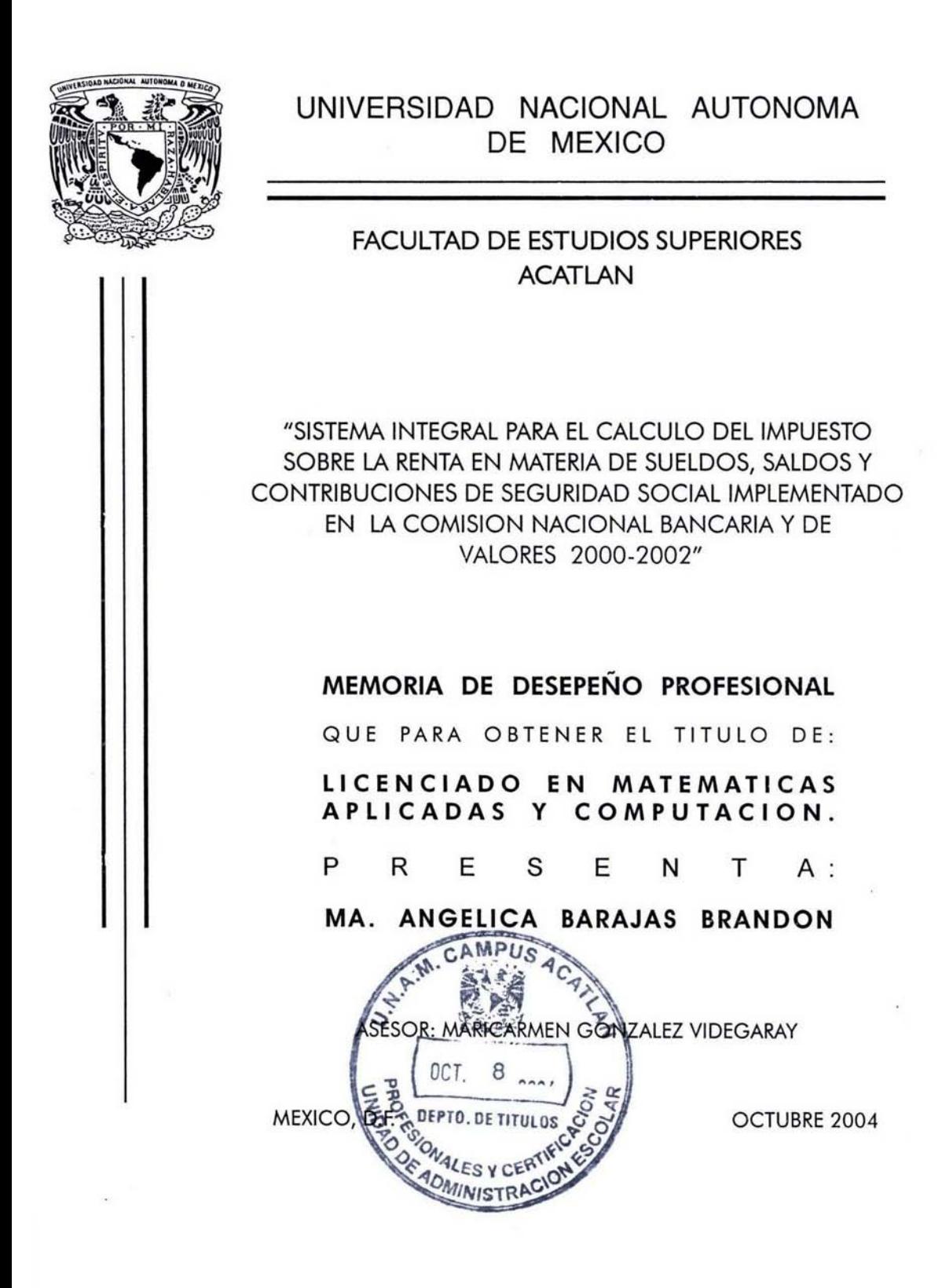

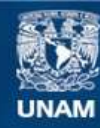

Universidad Nacional Autónoma de México

**UNAM – Dirección General de Bibliotecas Tesis Digitales Restricciones de uso**

# **DERECHOS RESERVADOS © PROHIBIDA SU REPRODUCCIÓN TOTAL O PARCIAL**

Todo el material contenido en esta tesis esta protegido por la Ley Federal del Derecho de Autor (LFDA) de los Estados Unidos Mexicanos (México).

**Biblioteca Central** 

Dirección General de Bibliotecas de la UNAM

El uso de imágenes, fragmentos de videos, y demás material que sea objeto de protección de los derechos de autor, será exclusivamente para fines educativos e informativos y deberá citar la fuente donde la obtuvo mencionando el autor o autores. Cualquier uso distinto como el lucro, reproducción, edición o modificación, será perseguido y sancionado por el respectivo titular de los Derechos de Autor.

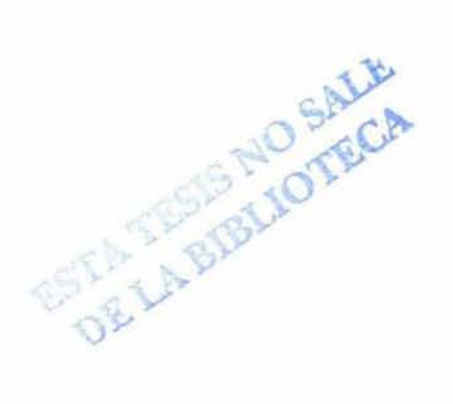

The State

# AGRADECIMIENTOS

- A mis padres por inculcarme el amor al estudio y el sentido de la responsabilidad.
- A mis hermanos Adolfo y Lucía por su incondicional apoyo y por su infinito cariño.
- A mis amigos por alentarme a seguir adelante y por impulsarme en los momentos difíciles. Especialmente a Marisol Rivera quien, con su entusiasmo y positivismo no me dejó flaquear ni un momento.
- A mis maestros por todas sus enseñanzas y por su paciencia.
- A la Universidad Nacional Autónoma de México por que es un orgullo pertenecer a ella. Gracias UNAM. Gracias por la oportunidad.
- y sobre todo gracias a Dios por darme vida para alcanzar una de mis grandes metas.

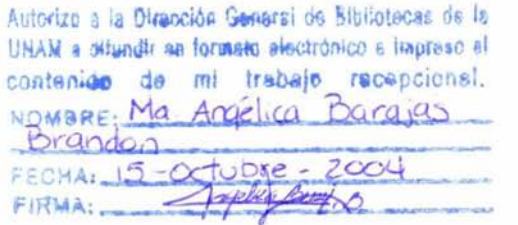

# **DEDICADO A:**

- A mi madre por que sé que en el cielo estará orgullosa de mí, por que era una promesa que me faltaba cumplir...
- A mi padre quien siempre me ha apoyado y a quien admiro profundamente por su inteligencia y amor por el estudio.
- A mis hermanos como muestra de que siempre es posible alcanzar nuestras metas, sin importar cuánto nos tardemos en lograrlo.

#### "SISTEMA INTEGRAL PARA EL CALCULO DEL IMPUESTO SOBRE LA RENTA EN MATERIA DE SUELDOS, SALARIOS Y CONTRIBUCIONES DE SEGURIDAD SOCIAL IMPLEMENTADO EN LA COMISION NACIONAL BANCARIA Y DE VALORES 2000-2002"

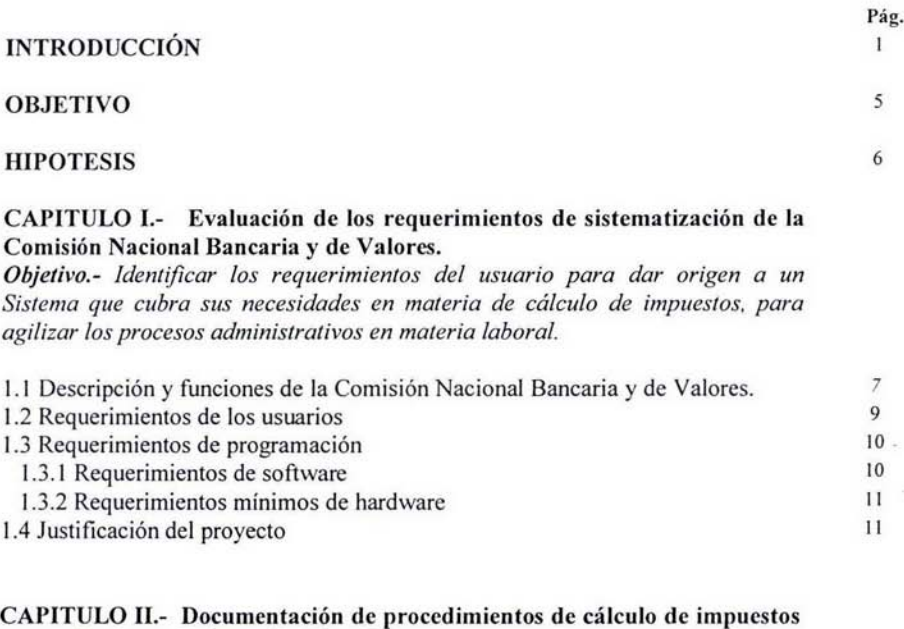

y contribuciones de Seguridad Social.

*Objetivo.- identificar los procesos que se incluirán en el proyecto, analizando la documentación y naturaleza de los mismos, con el fin de optimizar los recursos del Sistema.* 

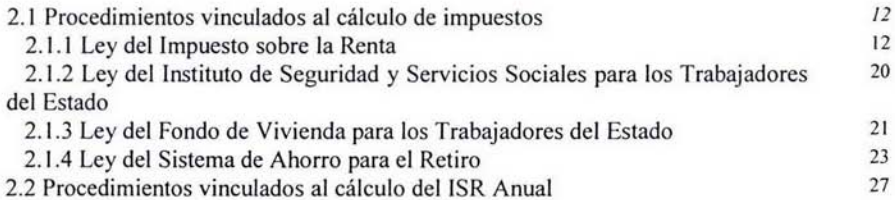

## CAPITULO 111.- Diseño de la base de datos y Programación

*Objetivo.- Crear una base de datos funcional que cubra las necesidades del Sistema, así como el diseño y la implantación del mismo.* 

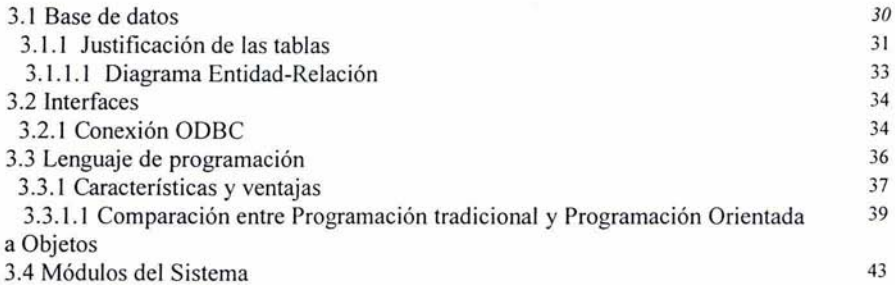

## CAPITULO IV.- Elaboración de Reportes y manual del usuario.

*Objetivo.- Crear los reportes requeridos por el usuario, así como un manual que le permita manejar el Sistema adecuadamente.* 

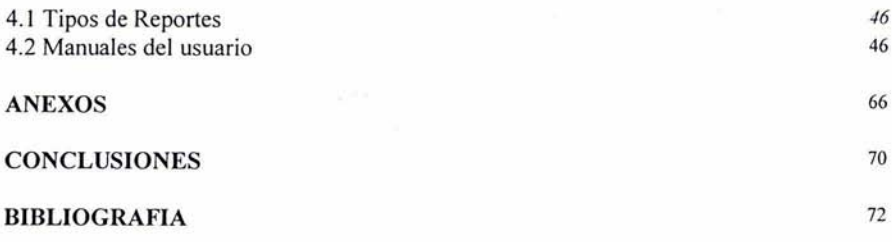

## **INTRODUCCION**

ż

Los sistemas computacionales son el sustrato en que se combinan los componentes materiales tecnológicos con las abstracciones de la matemática y de la lógica, en que se basan las computadoras.

Las finalidades de los sistemas de información, como las de cualquier otro sistema dentro de una Organización, son procesar entradas, mantener archivos de datos relacionados con la Organización y producir información, reportes y otras salidas.

Los sistemas de información están formados por subsistemas que incluyen hardware, software, medios de almacenamiento de datos para archivos y bases de datos. El conjunto particular de subsistemas utilizados (equipo especifico, programas, archivos y procedimientos) es lo que se denomina una aplicación de sistemas de información. De esta forma, los sistemas de información pueden tener aplicaciones en diversas áreas, como en la de Recursos Humanos, por ejemplo, en el Sistema para el Cálculo del Impuesto sobre la Renta.

Dado que los sistemas de información dan soporte a los demás sistemas de la Organización, mi labor consiste en estudiar primero el sistema organizacional como un todo para posteriormente detallar el Sistema de información que se va a diseñar.

Durante el diseño, los analistas tenemos la responsabilidad de identificar las características importantes y necesarias que deben tener los nuevos sistemas. Asimismo, la de especificar la forma en que se va a operar el sistema y sus subsistemas, las entradas requeridas, las salidas que se deben producir y los trabajos que se efectuarán tanto por la computadora como de forma manual.

Por otro lado, la función como analista también es participar en el control de los sistemas cuando se describen los elementos de control, tales como estándares y

 $\mathbf{1}$ 

metodos para evaluar el desempeño en relación con los demás estándares para los sistemas de información que se diseñan. Al mismo tiempo, los sistemas que se especifican proporcionan información a los directivos y usuarios que permite a éstos determinar si los sistemas que administran operan correctamente.

En este sentido, el presente trabajo tiene como finalidad lograr la eficiencia, sistematización y mejora de los distintos procesos de cálculo que se realizan en el Departamento de Nóminas de la Comisión Nacional Bancaria y de Valores, en virtud de que la mayoría, no son generados por su actual Sistema de Administración.

Por ello, se buscó crear un sistema alterno para realizar las funciones que ejecutaran dichos procesos, y asimismo que permitiera el pago oportuno de las obligaciones del Organismo(1) ante los empleados y dependencias, ya que anteriormente se tenía que recurrir a otras alternativas de manejo y proceso de dicha información como hojas de cálculo y procesadores de texto, lo cual traía como consecuencia la falta de precisión, además de que se tenía que invertir mucho tiempo y asignar a varias personas para realizar una sola acción. La situación actual del SAD (2) para cada uno de los procesos es la siguiente:

- Cálculo deII.S.R. Anual.- Este cálculo no se encuentra dentro del SAD.
- Cálculo de pagos del FOVISSSTE.- Este proceso no es realizado por el SAD.
- Cálculo para pago de Fondo de Ahorro.- Este proceso no se encuentra dentro del SAD.

<sup>(1)</sup> Durante el presente trabajo nos referiremos al Organismo como un sinónimo de Comisión Nacional Bancaria y de Valores.

<sup>(2)</sup> SAD Sistema de Administración utilizado en la Comisión Nacional Bancaria y de Valores.

- Cálculo de pagos del SAR.- Este proceso es realizado por el SAO de forma incompleta.
- Cálculo de pagos especiales.- Estos pagos se refieren a aquellos que pueden ser solicitados en cualquier momento por las diversas áreas o dependencias del Organismo como finiquitos o liquidaciones; no se encuentra dentro del SAO.
- Cálculo de importes netos a brutos.- Este proceso no se encuentra dentro del SAO.

Ante esta situación, el Sistema para el Cálculo del Impuesto sobre la Renta en materia de sueldos y seguridad social, tiene como finalidad presentar una alternativa confiable para dar solución a la apremiante necesidad del Organismo de contar con un Sistema que cubra tales necesidades en materia de impuestos.

El objetivo que se pretende alcanzar en esta contribución bajo la opción de Memoria de Desempeño Profesional es el de implementar un Sistema de Pagos de Obligaciones Laborales, vinculado al Sistema de Administración de la Comisión Nacional bancaria y de Valores, que permita procesar cálculos especiales de Impuesto sobre la Renta, Sistema de Ahorro para el Retiro, así como finiquitos y liquidaciones para cumplir en tiempo y forma con las Obligaciones en materia laboral en el rubro de Sueldos, Salarios y Seguridad Social del personal que integra la Comisión Nacional Bancaria y de Valores.

El presente trabajo está basado en la formación matemática y computacional adquirida durante la carrera, empleando las matemáticas y diversas técnicas computacionales en la solución de problemas administrativos en la C.N.B.v., desarrollando modelos metodológicos enfocados en el análisis y diseño de sistemas y está conformado por cuatro capítulos conformados de la siguiente manera:

El capítulo primero integra un · referente descriptivo de la Comisión Nacional Bancaria y de Valores que hace referencia a su fundamento legal, a su objetivo y responsabilidad institucional destacando las disposiciones normativas que la facultan como institución reguladora del sistema financiero.

En este mismo capítulo se identifican las necesidades del usuario que marcan el punto de partida del Sistema. Una vez determinado éste, se procede a identificar los requerimientos para el desarrollo del Sistema como son los requerimientos de software y los de hardware, así como las necesidades de programación que justifiquen el proyecto.

En el capítulo segundo se documentan los procedimientos vinculados al cálculo de impuestos como son la integración del salario, datos y artículos relevantes de la LLS.R. (3) para el Sistema, el cálculo de la proporción del subsidio, etc. Por otro lado, se define el proceso para el cálculo del LS.R. Anual.

El capítulo tercero refiere sobre el diseño de la base de datos y de la programación de los módulos del Sistema. Asimismo, presenta el diagrama Entidad-Relación con las tablas definidas en la base de datos así como la justificación de cada una de ellas, además integra los motivos para seleccionar el lenguaje de programación y se realiza una comparación entre la programación tradicional y la programación orientada a objetos.

El cuarto y último capítulo de este trabajo, presenta el diseño de reportes con las características especificadas previamente y finalmente el manual del usuario para su adecuado manejo.

Por último se presentan las conclusiones generales que son prueba de la exitosa implantación del Sistema, así como de su funcionalidad.

<sup>(3)</sup> Ley del Impuesto sobre la Renta

## **OBJETIVO**

Implantar un Sistema de Pagos de Obligaciones Laborales, vinculado al Sistema de Administración de la Comisión Nacional Bancaria y de Valores, que permita procesar cálculos especiales de Impuesto sobre la Renta, Sistema de Ahorro para el Retiro, cuotas de aportaciones al Fondo de Vivienda para los Trabajadores del Estado, así como finiquitos y liquidaciones para cumplir en tiempo y forma con las Obligaciones en materia laboral en el rubro de Sueldos, Salarios y Seguridad Social del personal que integra la Comisión Nacional Bancaria y de Valores.

# **HIPÓTESIS**

Debido a la situación del Sistema de Administración (SAO) con que contaba la Comisión Nacional Bancaria y de Valores cuando el Sistema para el cálculo de Impuestos fue desarrollado, fue necesario diseñar e implementar un sistema que realizara los cálculos mencionados de manera eficiente reduciendo significativamente el margen de error, para que con ello se incrementara la productividad del departamento de Nóminas y obtener con ello el beneficio de la Institución.

El Sistema para el cálculo de impuestos representa considerables ventajas para la C.N.B.V.(5) como las que a continuación se describen:

- La entrega de información en tiempo y forma a las distintas áreas del Organismo y dependencias.
- La explotación directa de la información concerniente a los empleados del Organismo, que se encuentra en el Sistema de Administración, misma que anteriormente sólo era posible consultar previa solicitud al departamento de Informática.
- Evitar compartir información confidencial con alguna otra área externa.
- El aprovechamiento óptimo de los recursos en el Departamento de Nóminas.
- Considerable disminución de los tiempos de ejecución de los distintos procesos.

(5) Comisión Nacional Bancaria y de Valores

# **CAPíTULO 1.- EVAlUACION DE lOS REQUERIMIENTOS DE SISTEMATIZACION DE lA COMISION NACIONAL BANCARIA Y DE VALORES**

**Objetivo. -** Identificar los requerimientos del usuario para dar origen a un Sistema que cubra sus necesidades en materia de cálculo de impuestos, para agilizar los procesos administrativos en materia laboral.

# **1.1 DESCRIPCION y FUNCIONES DE LA COMISION NACIONAL BANCARIA Y DE VALORES**

La Comisión Nacional Bancaria y de Valores es un órgano desconcentrado de la Secretaría de Hacienda y Crédito Público, con autonomía técnica y facultades ejecutivas en los términos de la propia Ley de la Comisión Nacional Bancaria y de Valores.

La Ley de la Comisión Nacional Bancaria y de Valores fue publicada en el Diario Oficial de la Federación el día 28 de abril de 1995, y entró en vigor el 1° de mayo del mismo año, la cual en su Título Primero, Capítulo II, de las Facultades, Art. 4 dice lo siguiente:

La Comisión tiene por objeto supervisar y regular, en el ámbito de su competencia, a las entidades financieras, a fin de procurar su estabilidad y correcto funcionamiento, así como mantener y fomentar el sano y equilibrado desarrollo del sistema financiero en su conjunto, en protección de los intereses del público. También tiene como finalidad supervisar y regular a las personas físicas y morales, cuando realicen actividades previstas en las leyes relativas al sistema financiero.

Por entidades financieras se entiende a las sociedades controladoras de grupos financieros, instituciones de crédito, casas de bolsa, especialistas bursátiles, sociedades de inversión, almacenes generales de depósito, uniones de crédito, arrendadoras financieras, empresas de factoraje financiero, sociedades de ahorro

y préstamo, casas de cambio, sociedades financieras de objeto limitado, instituciones para el depósito de valores, instituciones calificadoras de valores, sociedades de información crediticia, así como otras instituciones y fideicomisos públicos que realicen actividades financieras y respecto de las cuales la Comisión ejerza facultades de supervisión.

En el Capítulo 11 , Art. V, se establece que la supervisión que realice la Comisión Nacional Bancaria y de Valores se sujetará al reglamento que al efecto expida el Ejecutivo Federal y comprenderá el ejercicio de las facultades de inspección, vigilancia, prevención y corrección que le confieren a la Comisión esta Ley, así como otras leyes y disposiciones aplicables.

La supervisión de las entidades financieras tendrá por objeto evaluar los riesgos a que están sujetas, sus sistemas de control y la calidad de su administración, a fin de procurar que las mismas mantengan una adecuada liquidez, sean solventes y estables y, en general, se ajusten a las disposiciones que las rigen y a los usos y sanas prácticas de los mercados financieros. Asimismo, por medio de la supervisión se evaluarán de manera consolidada los riesgos de entidades financieras agrupadas o que tengan vínculos patrimoniales, así como en general el adecuado funcionamiento del sistema financiero.

Para el cumplimiento de sus objetivos la Comisión Nacional Bancaria y de Valores cuenta con las facultades que le otorgan las leyes relativas al sistema financiero, así como su propia Ley, las cuales se ejercen a través de los siguientes órganos: Junta de Gobierno, Presidencia, Vicepresidencias, Contraloría Interna, Direcciones Generales y demás unidades administrativas necesarias. Título Segundo, Capítulo I De las Bases de Organización, Artículo 10.

## **1.2 REQUERIMIENTOS DE LOS USUARIOS**

Después de la junta inicial y de las diversas entrevistas que se realizaron al jefe del Departamento de Nóminas, que es quien se encargará del manejo del Sistema para el cálculo de Impuestos, se concluyó que la CNBV requiere la implantación de un sistema de este tipo, debido a la urgente necesidad de procesar diversos cálculos en materia de impuestos.

Una de las principales causas de ello fue el hecho de que el sistema con el que cuentan actualmente no genera la mayoría de estos cálculos y los que genera lo hace de manera incompleta teniendo el usuario que recurrir a hojas de cálculo para su procesamiento.

Luego entonces los requerimientos del usuario son muy específicos:

- Contar con un sistema eficiente que le permita realizar los cálculos correspondientes del SAR, ISR Anual, Fondo de Ahorro, Finiquitos o Liquidaciones, así como de diversos pagos especiales.
- Llevar un control muy preciso en cuanto a la información de todas las percepciones y deducciones de los empleados.
- El máximo aprovechamiento de los recursos en el departamento de Nóminas (6)
- Poder procesar la información antes mencionada, en cualquier momento, dependiendo de sus necesidades.

<sup>(6)</sup> Efectuar los procesos de cálculo de impuestos en el menor tiempo posible, reduciendo significativamente la posibilidad de error humano.

## **1.3 REQUERIMIENTOS DE PROGRAMACION**

Una vez comprendidos los requerimientos de los usuarios, se pueden definir los requerimientos de los programadores. Estos requerimientos son en cuanto al Software y al Hardware.

Al momento de diseñar el Sistema en la CNBV, se requiere de lo siguiente:

- Experiencia en bases de datos y programación con Access y Visual Basic 6.0
- Experiencia en el análisis y diseño de sistemas
- Obtener la aprobación de todos los productos intermedios para garantizar la continuidad del proyecto

## **1.3.1 REQUERIMIENTOS DE SOFTWARE**

Como ya se mencionó, para el desarrollo del Sistema para el Cálculo de Impuestos se requería contar con el software Visual Basic en su versión 6.0, así como el manejador de Bases de Datos Access 2000.

El Sistema debía cubrir ciertas características que determinaran su calidad. El Sistema para el Cálculo de Impuestos debe ser totalmente funcional para el Organismo dependiendo de sus necesidades ya previamente definidas. Esta funcionalidad se refiere a que cumpla con el objetivo planteado: calcular eficientemente todos y cada uno de los impuestos de los conceptos que se manejan en la Institución.

Asimismo, debe ser de fácil manejo por parte de los usuarios finales y eficiente en cuanto al tiempo y a los recursos de que dispone.

# **1.3.2 REQUERIMIENTOS MíNIMOS DE HARDWARE**

- Un disco duro con 6 MB de espacio libre.
- Un mínimo de 16 MB de memoria de acceso aleatorio (RAM).

De preferencia que el o los equipos en donde vaya a quedar instalado el Sistema, sea un procesador Pentium IV, debido a la complejidad de algunos procesos. (7)

# **1.4 JUSTIFICACiÓN DEL PROYECTO**

Por todo lo mencionado anteriormente acerca de la situación del Sistema de Administración aplicado anteriormente en la Comisión Nacional Bancaria y de Valores, se determinó la necesidad de diseñar e implementar un sistema que realizara los cálculos mencionados de manera eficiente reduciendo significativamente el margen de error, para que con ello se incrementara la productividad del departamento de Nóminas y asi se beneficiara la Institución, tomando en cuenta que la programación del Sistema, consiste en la construcción de módulos lógicos orientados a mejorar el entorno de desarrollo de las aplicaciones generales; mediante facilidades que permitan una mayor comodidad y productividad en la programación, así como a aumentar la seguridad y eficiencia del sistema; mediante facilidades que controlen el acceso a los recursos del mismo, mejoren y faciliten al usuario su uso, además de aumentar la capacidad del sistema; mediante la integración de nuevos recursos.

<sup>(7)</sup> Se maneja una plantilla de aproximadamente 1500 empleados con más de 20 conceptos por empleado.

# **CAPíTULO 11.- DOCUMENTACiÓN DE PROCEDIMIENTOS PARA El CÁLCULO DE IMPUESTOS Y CONTRIBUCIONES DE SEGURIDAD SOCIAL.**

**Objetivo.-** Identificar los procesos que se van a incluir en el proyecto, analizando la documentación y naturaleza de los mismos, con el fin de optimizar al máximo el Sistema.

# **2.1 PROCEDIMIENTOS VINCULADOS Al CÁLCULO DE IMPUESTOS**

En este capítulo se plantearán las bases para el cálculo de diversos impuestos, así como sus fundamentos legales enfocados a los requerimientos del Departamento de Nóminas de la Comisión Nacional Bancaria y de Valores. Así mismo, se describirán tanto las obligaciones por parte del Organismo, como los derechos de los trabajadores para los diversos ámbitos del Sistema.

#### **2.1.1 Ley del Impuesto sobre la Renta**

En el título IV de la Ley del Impuesto sobre la Renta y el capítulo I de su Reglamento, hacen referencia a las disposiciones generales de los ingresos acumulables y gravables de las personas físicas que están obligadas al pago del impuesto, por concepto de bienes, en crédito, en servicios en los casos que señale la Ley, salarios y en general por la prestación de un servicio personal subordinado y por cualquier otro tipo; así mismo establece en el artículo 77, los ingresos exentos y sus limitaciones a la exención de las prestaciones de previsión social.

"Se consideran ingreso por la prestación de un servicio personal subordinado, los salarios y demás prestaciones que deriven de una relación laboral, incluyendo la participación de los trabajadores en las utilidades de las empresas y las prestaciones percibidas como consecuencia de la terminación de la relación laboral. "(8)

Por lo anterior, se citan de manera general una serie de factores que derivan de una relación laboral, en donde existen derechos y obligaciones de tipo fiscal por parte de los trabajadores y patrones.

#### Son obligaciones de los patrones:

- $\triangleright$  Efectuar las retenciones de I.S.R. en los términos del artículo 80 y 80-A y entregar en su caso en efectivo el crédito al salario en base a los artículos 80-8 y 81 de la Ley del Impuesto sobre la Renta.
- $\triangleright$  Realizar el cálculo del impuesto anual de los trabajadores que han prestado servicios subordinados, en los términos del artículo 81 de la Ley del Impuesto sobre la Renta.
- $\triangleright$  Proporcionar a los trabajadores que han prestado servicios personales subordinados, las constancias de percepciones y retenciones efectuadas en el ejercicio de que se trate.

Dichas constancias deberán entregarse a más tardar el 31 de enero de cada año refiriéndose al ejercicio fiscal del año anterior.

 $\triangleright$  En los casos de que cause baja el trabajador, se proporcionará dentro del mes siguiente de haberse separado.

<sup>(8)</sup> COMPILACIÓN FISCAL, "Ley del Impuesto sobre la Renta" FISCAL EDITORES , Artículo 78, Pág. 78.

- $\triangleright$  Solicitar, en su caso, las constancias a que se refiere el punto anterior, a las personas que se contraten para prestar servicios subordinados, a más tardar dentro del mes siguiente a aquél con que se haya iniciado la prestación del trabajo y cerciorarse de que estén inscritos en el Registro Federal de Contribuyentes a trece posiciones, es decir que el registro incluya los tres dígitos que corresponden a la homo-clave.
- $\triangleright$  Solicitar a los trabajadores que comuniquen al Organismo por escrito antes de que se efectúe el primer pago de sueldo, si prestan servicios a otro patrón y si éste les efectúa el acreditamiento a que se refiere el artículo 80- B de la Ley del Impuesto sobre la Renta, a fin de que ya no se realice dicho crédito.
- <sup>~</sup>Presentar ante las oficinas de la Secretaría de Hacienda y Crédito Público en el mes de febrero de cada año, la declaración informativa (sueldos y salarios) de las personas a las que se les haya entregado en efectivo crédito al salario en el Ejercicio anterior.
- $\triangleright$  Solicitar a los trabajadores que contrate el Organismo, que proporcionen los datos necesarios a fin de inscribirlos en el Registro Federal de Contribuyentes, o bien, si ya están inscritos que proporcionen su RFC.

#### Son obligaciones de los trabajadores:

Los trabajadores que obtengan ingresos por sueldos y salarios y de las prestaciones que se derivan de la relación laboral, además de contribuir con el pago del impuesto por dichos conceptos tienen las obligaciones siguientes:

- <sup>~</sup>Proporcionar al Organismo los datos necesarios para inscribirlos en el Registro Federal de Contribuyentes.
- <sup>~</sup>Proporcionar al Organismo las constancias de percepciones y retenciones de otros empleadores, dentro del mes siguiente de que haya iniciado labores, para efectuar el cálculo del impuesto anual definitivo.
- $\triangleright$  Presentar declaración anual en los siguientes casos:
	- a) Cuando perciban ingresos acumulables distintos a los derivados de la relación laboral.
	- b) Cuando dejen de trabajar a más tardar el 31 de diciembre del año de que se trate o cuando a dicha fecha se presten servicios a dos o más patrones.
- $\triangleright$  Notificar por escrito al Organismo antes del primer pago de sueldo que prestan servicios a otro patrón.

### Conceptos Gravados y Exentos

Dentro de las remuneraciones que hace el Organismo a los trabajadores derivadas de la relación laboral, en la Ley del Impuesto sobre la Renta existen conceptos por los cuales hay que tributar y otros que son exentos de acuerdo a su artículo 77, en virtud de que son de previsión social; los que se manejan en el Organismo se muestran en la tabla siguiente:

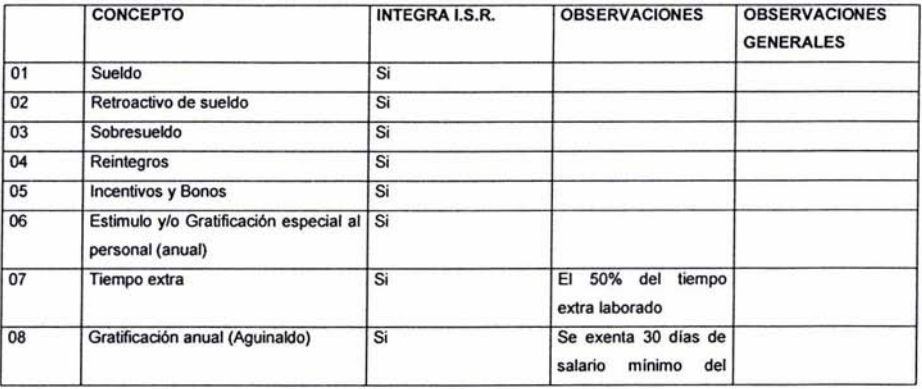

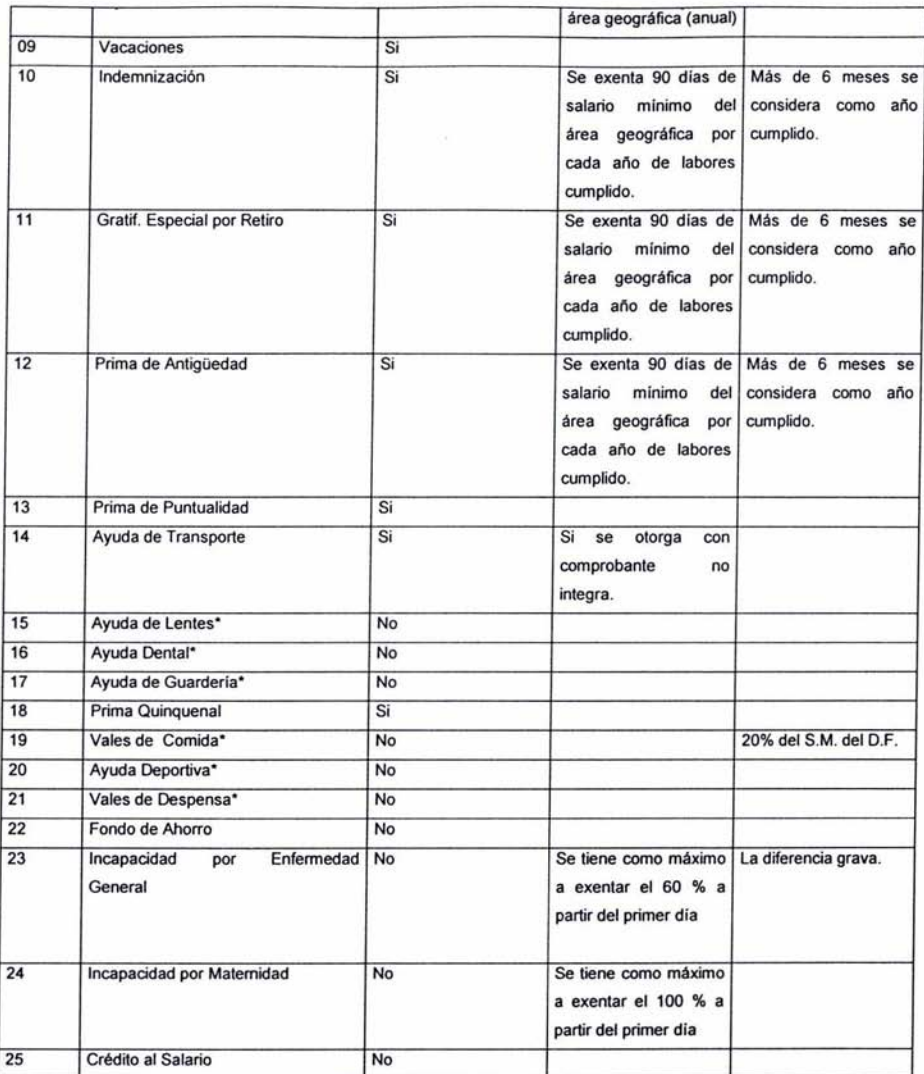

\* Las ayudas de previsión social no integran siempre y cuando se presenten con su respectivo comprobante.

#### Obtención de la proporción de Subsidio.

Quienes perciban ingresos derivados de la prestación de un servicio personal subordinado, gozarán de un subsidio que se calculará conforme a los dispuesto por al artículo 80-A de la Ley del Impuesto sobre la Renta, para lo que es necesario determinar la proporción que se obtiene dividiendo el monto total de los pagos efectuado en el ejercicio inmediato anterior que sirvió de base para el pago del impuesto sobre sueldos y salarios, entre el total de las efectuadas en el mismo periodo por cualquier concepto que derive de la relación laboral, incluyendo entre otras, las cuotas al ISSSTE, SAR, servicios de comedor, despensa, transporte, becas, etc; en otras palabras cualquier otro concepto que no sea deducible para el Organismo o el trabajador está sujeto al pago del impuesto:

*Total de ingresos gravados Por los trabajadores* 

% *de proporción*   $\overline{\phantom{a}}$ 

*Total de erogaciones relacionadas con la prestación de servicios personales subordinados* 

(9) Fórmula para calcular el porcentaje de subsidio acreditable, el cual es utilizado en el Sistema para el cálculo del I.S.R.

(9)

A continuación se cita de manera general cómo se determina el Impuesto sobre la Renta y cuál es el monto máximo de exento por los pagos hechos en sueldo, indemnizaciones y gratificaciones por retiro, finiquitos, prima vacacional y aguinaldo.

Sueldos.- Para efectos de cálculo de impuesto por este concepto se deben utilizar las tarifas de los artículos 80, 80-A Y 80-8 de la Ley del Impuesto sobre la Renta o la de la proporción redondeada, mismas que se publican y se actualizan en Diario Oficial de la Federación semestralmente; su aplicación es de forma directa y de acuerdo a la periodicidad de pago y considerando la proporción de subsidio determinado por el Organismo (dependiendo del tipo de empleado). Existen casos en que el trabajador puede resultar con crédito al salario a su favor, éste se presentaria en función al monto del sueldo pagado y al porcentaje de proporción se subsidio, y se aplica en los términos del artículo 80-A de la Ley, dicho crédito debe entregarse al trabajador en efectivo conjuntamente con el pago por sus servicios.

Indemnizaciones y Gratificaciones por Retiro.- Para efectos de retención de impuesto por este pago, se deberá llevar a cabo una exención de 90 días de salario mínimo de la zona geográfica donde presta sus servicios del trabajador y por cada uno de los años trabajados y si excediera de 6 meses se considerará como año cumplido, y a la diferencia se le aplicará el porcentaje que se obtenga de dividir su último impuesto mensual ordinario entre el sueldo del mismo periodo.

Dentro de la base de cálculo de dicha indemnización o gratificación se deberán considerar también las vacaciones pendientes que tuviera el trabajador al momento de la rescisión contractual.

Es importante mencionar que las indemnizaciones de acuerdo a la Ley Federal del Trabajo se componen por 3 meses de sueldo y 20 días de salario por cada año de servicio, ambos conceptos con salario integrado, además de 12 días por año de prima de antigüedad, hasta por el importe de 2 salarios mínimos de la zona geográfica correspondiente. (10)

Finiquito.- Este pago se presenta normalmente cuando el trabajador renuncia de manera voluntaria y está compuesto por las prestaciones devengadas proporcionalmente al tiempo trabajado y se consideran como derechos irrenunciables el aguinaldo, vacaciones no disfrutadas, prima vacacional, salario devengado y cualquier otra prestación de previsión social que se derive de la relación laboral.

El impuesto se obtiene exentando al aguinaldo y a la prima vacacional 30 y 15 días de salario mínimo general de la zona geográfica respectivamente, en los casos de prestaciones de previsión social en los términos que estipula el artículo 77 de la Ley del Impuesto sobre la Renta y a la diferencia, se le aplicarán las tarifas de los artículos 80, 80-A Y 80-8 de dicha Ley.

En el caso de las vacaciones pagadas, el impuesto se determina en los términos de las indemnizaciones.

Cuando se hagan pagos por finiquitos e indemnizaciones por separación y después de aplicar los procedimientos correspondientes para la obtención de los impuestos, si alguno resultase con crédito al salario, éste no se entregará al trabajador, sino que únicamente se le considerará el impuesto nulo, es decir, su salario permanecerá intacto.

 $(10)$  Existen tres zonas geográficas para la determinación del salario mínimo: A, B y C

# 2.1.2 Ley del Instituto de Seguridad y Servicios Sociales para los Trabajadores del Estado

El objetivo principal de la seguridad social es garantizar el derecho humano a la salud, a la asistencia médica, a la protección de los medios de subsistencias y a los servicios sociales necesarios para el bienestar individual y colectivo de los trabajadores y sus dependientes.

### Son obligaciones del Organismo, entre otras:

- Registrarse e inscribir a sus trabajadores en el Instituto de Seguridad y Servicios Sociales para los Trabajadores del Estado, notificar sus altas y bajas, modificaciones de salario y cualquier otro dato que requiera el Instituto, dentro de un plazo no mayor a cinco días.
- Llevar registros, como nóminas y listas de raya que demuestren invariablemente el número de días trabajados y los salarios percibidos por sus trabajadores.
- Proporcionar al Instituto la documentación necesario para precisar la existencia, naturaleza y los importes de obligaciones a su cargo establecidas en la Ley.

#### Integración del salario

El salario se integra con "los pagos hechos en efectivo por cuota diaria y las gratificaciones, percepciones, alimentación, primas, comisiones, prestaciones en especie y cualquier otra cantidad o prestación que se entregue al trabajador por sus servicios" (11)

#### (11) DOFISCAL EDITORES, Ley del ISSSTE

#### 2.1.3 Ley del Fondo de Vivienda para los Trabajadores del Estado

El Fondo de la Vivienda del ISSSTE (12), es un órgano desconcentrado del Instituto de Seguridad y Servicios Sociales de los Trabajadores del Estado (ISSSTE), encargado de administrar las aportaciones realizadas por las dependencias y entidades afiliadas al ISSSTE, constituidas para otorgarles créditos hipotecarios para la adquisición de viviendas.

" ... el Estado mediante las aportaciones que haga, establecerá un fondo nacional de la vivienda a fin de constituir depósitos en favor de dichos trabajadores y establecer un sistema de financiamiento que permita otorgar a éstos crédito barato y suficiente para que adquieran en propiedad habitaciones cómodas e higiénicas, o bien para construirlas, repararlas, o mejorarlas o pagar pasivos adquiridos por estos conceptos. Las aportaciones que hagan a dicho fondo serán enteradas al organismo encargado de la seguridad social regulándose en su ley y en las que corresponda, la forma y el procedimiento conforme a los cuales se administrará el citado fondo y se otorgarán y adjudicarán los créditos respectivos;" (13)

#### El FOVISSSTE tiene como objeto:

"Establecer y operar un sistema de financiamiento que permita a los trabajadores obtener crédito barato y suficiente para la adquisición en propiedad de habitaciones cómodas e higiénicas, así como el pago de pasivos contraídos por los conceptos anteriores". (14)

(12) FOVISSSTE, Fondo de la Vivienda para los Trabajadores del Estado (13) El 10 de noviembre de 1972, se publicó en el Diario Oficial de la Federación (D.O.F.), el Decreto por el que se reforma el inciso f, de la fracción XI, del apartado B, del artículo 123 Constitucional.

(14) Ley del Fondo de Vivienda para los Trabajadores del Estado, DO FISCAL EDITORES, 2000

Son obligaciones del Organismo, las siguientes:

- Proceder a inscribirse e inscribir a sus trabajadores en el Fondo de Vivienda para los Trabajadores del Estado y presentar los avisos de altas, bajas, modificaciones de salarios y demás datos necesarios para el cumplimiento de los fines del FOVISSSTE.
- Hacer los descuentos a los trabajadores cuando éstos hayan obtenido crédito para casa habitación, dichos descuentos deberán aplicarse conforme a la Ley Federal del Trabajo, además de enterarlos en la forma y términos que establece esta Ley.

El trabajador podrá exigir al Organismo bimestralmente comprobantes expedidos por instituciones de crédito u otras entidades financieras, que acrediten las aportaciones a la subcuenta de la vivienda, asi como de los abonos a créditos otorgados por el Fondo para la adquisición de vivienda.

## Integración del Salario

Para efectos de aportaciones al FOVISSSTE, el salario se integra con los pagos hechos en efectivo por cuota diaria, y las gratificaciones, percepciones, alimentación, habitación, primas, comisiones, prestaciones en especie y cualquier otra cantidad o prestación que se entregue al trabajador por sus servicios. (15)

No se tomarán en cuenta dada su naturaleza, los siguientes conceptos.

- a) Los instrumentos de trabajo, tales como herramientas y ropa.
- b) El ahorro, cuando se integre por un depósito de cantidad semanaria o mensual igual del trabajador y del Organismo; y las cantidades otorgadas por el mismo para fines sociales o sindicales.

(15) Ley Federal del Trabajo, Art. 143 DOFISCAL EDITORES

- c) La alimentación y la habitación cuando no se proporcionen gratuitamente al trabajador, así como las despensas.
- d) Los premios por asistencia.
- e) Los pagos por tiempo extraordinario.

## Salario de Cotización

- El Organismo cubrirá en su totalidad, la cuota del 5% del salario diario integrado del trabajador.
- El tope de cotización será de 10 veces el salario mínimo de la zona geográfica donde el trabajador preste sus servicios.
- El entero de las cuotas patronales a favor de los trabajadores, se realizará de manera bimestral dentro de los primeros 17 días del mes siguiente del término del bimestre.

## 2.1.4 Ley del Sistema de Ahorro para el Retiro

El Sistema de Ahorro para el Retiro tiene su precedente en 1992, donde el H. Congreso de la Unión, aprobó diversas reformas a las Leyes del Seguro Social y del Instituto del Fondo Nacional de la Vivienda para los Trabajadores.

La parte fundamental de estos cambios fue a partir del primer bimestre de 1992, donde se creó la cuenta única a favor de los trabajadores, a efecto de que éstos puedan obtener una pensión digna al momento de su retiro o jubilación, conformada por aportaciones patronales del 5% al Instituto de la Vivienda que ya existía y 2% al Sistema de Ahorro, ambas sobre salario diario integrado de dichos trabajadores; es aquí donde nace el Sistema de Ahorro para el Retiro. (16)

Estas aportaciones fueron retroactivas al 1º. de enero del mismo año, y enteradas por parte del patrón a las Instituciones de Crédito (bancos) quienes a su vez las trasladaban al Banco de México para su control.

Para el 22 de Julio de 1994, es publicada en el Diario Oficial de la Federación, la Ley del Sistema de Ahorro para el Retiro, donde se hace del conocimiento de patrones, trabajadores e Instituciones de Crédito, los derechos, obligaciones, normas y políticas a seguir en materia de Seguridad Social para el manejo del citado Sistema y vigilado a través de la CONSAR (17) para su cumplimiento.

Posteriormente a la fecha de la publicación de la Ley mencionada, van surgiendo diferentes reformas, lo que trae como consecuencia que el 23 de mayo de 1996, sea publicada en el D.O.F (18) dicha Leyes de orden público e interés social y tiene por objeto regular el funcionamiento de los Sistemas de Ahorro para el Retiro y sus participantes previstos en esta Ley y en las del Seguro Social, del Fondo Nacional de la Vivienda para los Trabajadores y del Instituto de Seguridad y Servicios Sociales para los Trabajadores del Estado.

El Sistema de Ahorro para el Retiro se creó para que los trabajadores mejoren su situación económica al momento de su retiro, al quedar incapacitados temporal o permanentemente, o bien, para protección de su familia en caso de fallecimiento. Dicho Sistema está encaminado a la protección y bienestar de los trabajadores sujetos al régimen obligatorio del Instituto Mexicano del Seguro Social, del Instituto del Fondo Nacional de la Vivienda para los Trabajadores y del Instituto de Seguridad y Servicios Sociales de los Trabajadores del Estado, mediante la apertura de cuentas individuales en Instituciones Nacionales de Crédito.

<sup>(17)</sup> CONSAR Comisión Nacional del Sistema de Ahorro para el Retiro (18) D.O.F Diario Oficial de la Federación

En las Leyes antes mencionadas, se prevé la participación de los institutos de seguridad social correspondientes, dependencias e instituciones gubernamentales y entidades financieras en dicho Sistema de Ahorro para el Retiro.

#### Integración del salario

Para efectos de cotización al Sistema de Ahorro para el Retiro, el salario se integra con "los pagos hechos en efectivo por cuota diaria y las gratificaciones, percepciones, alimentación, habitación, primas, comisiones, prestaciones en especie y cualquier otra cantidad o prestación que se entregue al trabajador por sus servicios". (19)

El tope límite de salarios mínimos del Distrito Federal a cotizar al Sistema de Ahorro para el retiro, es de 25 veces.

#### Obligaciones del Organismo.-

- Registrarse e inscribir a sus trabajadores en el Sistema de Ahorro para el Retiro.
- Llevar registros como nóminas y listas de raya que demuestren invariablemente el número de días trabajados y los salarios percibidos por sus trabajadores. Es obligatorio conservar estos registros durante 5 años posteriores a la fecha de su proceso.
- Determinar la cuota patronal a favor de los trabajadores y enterarlas bimestralmente dentro de los 17 días posteriores al término de éste.
- Proporcionar a la Comisión Nacional del SAR la documentación necesaria para precisar la existencia, naturaleza y en su caso, los importes de las obligaciones a su cargo establecidas en la Ley.
- Permitir las inspecciones y visitas domiciliarias que hagan dichas instituciones.

<sup>(19)</sup> Ley del Sistema de Ahorro para el Retiro, DOFISCAL EDITORES, 2000

• Proporcionar a los trabajadores, comprobante bimestral de instituciones bancarias, que demuestre los depósitos a favor de éstos.

Dentro de **la** integración de salario, también existen conceptos que no forman parte del mismo, en su defecto, tienen ciertas limitaciones como se muestra a continuación:

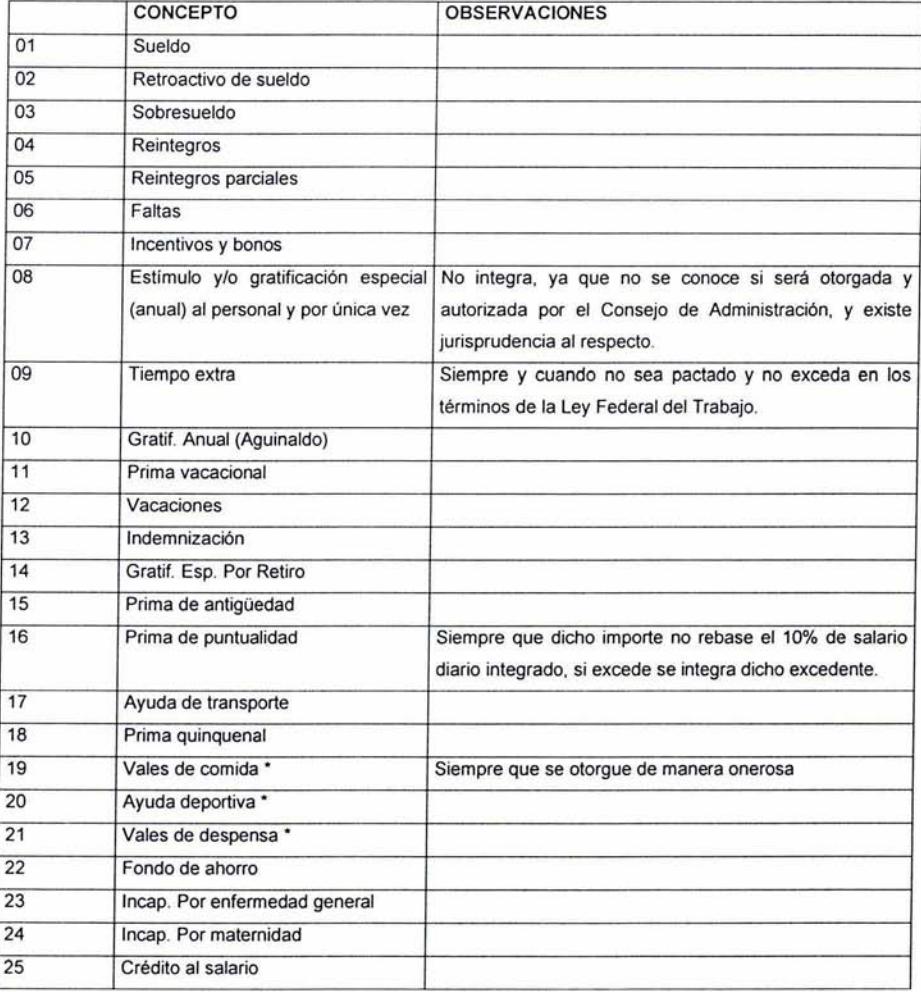

# **2.2 PROCEDIMIENTOS VINCULADOS AL CÁLCULO DEL J.S.R. ANUAL**

El cálculo del I.S.R. Anual es un proceso que se ejecuta en el Organismo al final del año con el fin de determinar el impuesto generado por concepto de aguinaldo y que está a cargo del Organismo.

Para ello se requiere haber cerrado la nómina de la última quincena del año, para no caer en errores posteriores en cuanto a algún tipo de modificación .

Se deben realizar 2 tipos de cálculos distintos, dependiendo si el trabajador laboró en el Organismo todo el año completo o sólo una parte del mismo.

En ambos casos se requiere de información precisa del empleado como son las siguientes:

- Percepciones Brutas Acumuladas Antes del Aguinaldo
- I.S.R. retenido a lo largo del año
- Monto del aguinaldo Neto
- El exento total
- El porcentaje de subsidio acreditable

El procedimiento para el cálculo del I.S.R anual se define a continuación:

A las percepciones brutas acumuladas antes del aguinaldo se le resta el I.S.R. retenido a lo largo del año para obtener las percepciones netas acumuladas. A esta cantidad se le suma el aguinaldo neto y se obtienen las percepciones netas anuales y a esto se le resta el exento total anual. Lo que se obtiene es la Base para el cálculo anual.

Una vez obtenida la base de cálculo se procede a realizar el cálculo de Netos a Brutos (20) o "cálculo hacia atrás" para determinar tanto el importe bruto como el respectivo impuesto que le corresponde a dicha cantidad.

Este cálculo se realiza por medio del uso adecuado de los artículos 80, 80-A Y 80- B de la Ley del Impuesto sobre la Renta que se publica en el Diario Oficial de la Federación en el mes de Diciembre.

Estos artículos contienen las tarifas de los Pagos Provisionales, Subsidios y Crédito al salario respectivamente que se requieren para el cálculo mencionado y se aplican de la siguiente manera:

- 1. En la tabla de Pagos Provisionales, es decir , la que corresponde al artículo 80 de la L.I.S.R. se debe buscar la base de cálculo obtenida, entre el límite inferior y límite superior y restarle el límite inferior.
- 2. El resultado anterior multiplicarlo por el porcentaje sobre excedente de la misma tabla. (Art. 80)
- 3. A la cantidad obtenida en el paso anterior, se le debe sumar la cuota fija correspondiente (que se encuentre en la misma fila).
- 4. En la tabla de Subsidios (Artículo 80-A) se debe buscar la base de cálculo nuevamente entre el límite inferior y el superior. Al resultado obtenido en el paso 2, multiplicarlo por su correspondiente porcentaje de subsidio y a esto, sumarle la cuota fija de subsidio que le corresponda (que se encuentre en la misma fila).
- 5. Al resultado obtenido en el paso 4, multiplicarlo por el porcentaje de subsidio acreditable determinado por el Organismo.

(20) Es el cálculo que se realiza para determinar el importe Bruto, en base a la cantidad neta pagada, con ello se busca conocer a cuánto asciende el sueldo bruto (sin I.S.R.) y su correspondiente impuesto cuando se conoce el monto neto pagado.

- 6. En la tabla de Crédito al salario (Artículo 80-8), hallar nuevamente la base de cálculo entre los límites inferior y superior. Al resultado obtenido en el paso 3, restarle el resultado obtenido en el paso 5.
- 7. A la cantidad obtenida en el paso anterior, restarle su correspondiente crédito al salario (misma fila)

Las cantidades exentas son aquellas que no deben ser consideradas para el cálculo de impuestos. En el cálculo del Impuesto Anual, el exento se calcula de la siguiente manera:

- 1. Exento de Prima Vacacional.- Es el resultado de multiplicar la cantidad de salario mínimo de la zona geográfica por 15 días.
- 2. Exento de Aguinaldo.- Es el resultado de multiplicar la cantidad de salario mínimo de la zona geográfica por 30 días.
- 3. Exento de Fondo de Ahorro.- Es el resultado de multiplicar el salario mínimo de la zona geográfica por 10 por el 13% por los 365 días del año.

Para el cálculo del Subsidio se considera lo siguiente:

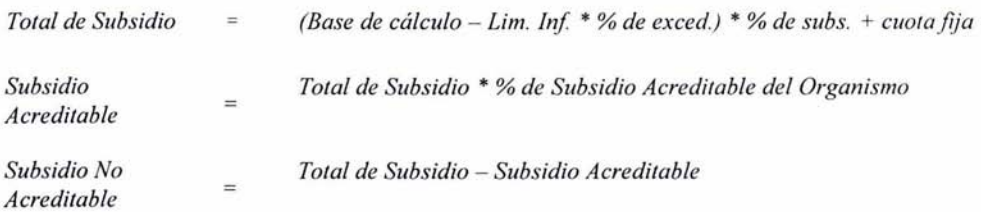

Para finalizar, una vez obtenido el I.S.R Anual, se puede obtener el I.S.R del aguinaldo de la siguiente manera (21):

| $LS.R$ de |  | I.S.R Anual – I.S.R. Retenido en el año |
|-----------|--|-----------------------------------------|
| Aguinaldo |  |                                         |

<sup>(21)</sup> El cálculo del I.S.R Anual concluye con la elaboración de las Constancias de Percepciones y Retenciones por empleado que se presentan ante la Secretaría de Hacienda y Crédito Público.
# **CAPíTULO 111 DISEÑO DE lA BASE DE DATOS Y PROGRAMACIÓN**

**Objetivo.-** Crear una base de datos funcional que cubra las necesidades del Sistema, así como el diseño y la implantación del mismo.

Una base de datos (22) puede ser cualquier conjunto de datos organizados para su almacenamiento en la memoria de una computadora, diseñado para facilitar su mantenimiento y acceso de una forma estándar. Los datos suelen aparecer en forma de texto, números o gráficos.

## **3.1 BASE DE DATOS**

Debido a la cantidad de información manejada en el presente Sistema, se decidió que la base de datos a utilizar en el Sistema para el Cálculo de Impuestos se diseñara en Access 2000, el cual es un manejador de base de datos de tipo relacional (23), de fácil manejo y amigable con el usuario.

Una base de datos de tipo relacional, es aquella que almacena información en tablas (filas y columnas de datos) y realiza búsquedas utilizando los datos de columnas especificadas de una tabla para encontrar datos adicionales en otra tabla. En una base de datos relacional, las filas representan registros (conjuntos de datos acerca de elementos separados) y las columnas representan campos (atributos particulares de un registro). Al realizar las búsquedas, una base de datos relacional hace coincidir la información de un campo de una tabla con información en el campo correspondiente de otra tabla y con ello produce una tercera tabla que combina los datos solicitados de ambas tablas.

<sup>(22)</sup> Serie de datos organizados y relacionados entre si, los cuales son recolectados y explotados por los sistemas de información.

<sup>(23)</sup> Base de datos relacional es aquella cuya representación lógica se lleva a cabo en filas (REGISTROS) y columnas (CAMPOS)

Partiendo de que las bases de datos proporcionan la infraestructura requerida para los sistemas de información, se realizó un análisis de la información requerida para el Sistema, en base al cual se crearon las tablas que forman la base de datos del proyecto, con el fin de eliminar información redundante, duplicada o inconsistente y con ello mantener la integridad de la información .

#### 3.1.1 **JUSTIFICACiÓN DE LAS TABLAS**

A continuación se describen las tablas que conforman la base de datos del Sistema:

- Empleados.- Esta tabla es muy importante para el Sistema ya que aquí se almacena la información general del empleado como: IdEmpleado, Nombre, Apellidos, RFC, CURP, Fecha de Nacimiento, Puesto o Cargo, Categoría, Adscripción, Jerarquía y Tipo de Empleado.
- Categorías.- Este es el catálogo de las Categorías existentes en el Organismo. Sus campos son: IdCategoría y su descripción.
- Adscripciones.- Este es el catálogo de las Adscripciones existentes en el Organismo. Sus campos son: IdAdscripcion y su descripción.
- Jerarquías.- En esta tabla se definen los tipos de jerarquías existentes en el Organismo. Esto es si son Superiores, mandos medios o personal operativo. Sus campos son: IdJerarquía, Nombre de la jerarquía y una breve descripción de la misma.
- Percepciones.- En esta tabla se encuentran los datos de las percepciones por empleado en determinados periodos, desglosado por cada uno de los conceptos.
- Deducciones.- Al igual que en la anterior, esta tabla contiene los datos de las deducciones realizadas a cada empleado en un periodo de tiempo determinado.
- Prestaciones Especiales.- En esta tabla se cuenta con datos esporádicos de empleados que recibieron ciertas prestaciones fuera de lo normal, como puede ser un bono especial por algún trabajo realizado en un lapso de tiempo.
- Dips.- Los dips son los distintos conceptos tanto de percepciones como de deducciones que se manejan en la CNBV. Esta tabla contiene el catálogo de dips, con su clave y descripción.
- Incidencias.- Aquí se encuentra concentrado el catálogo de las incidencias que se consideran en el Organismo, como pueden ser Vacaciones, incapacidades por enfermedad, maternidad, días económicos, etc.
- Detalle\_lncidencias.- Es el resumen de las incidencias que ha tenido un empleado en determinados periodos de tiempo, así como la duración de las mismas.
- Periodos.- Este es el catálogo de los períodos de los que se tiene información. Cabe resaltar que en el campo Periodo se registra la fecha con formato Año/Mes/Quincena, por ejemplo el periodo 2002051 corresponde a la primer quincena del mes de mayo del 2002.
- Préstamos.- Esta tabla contiene el detalle de los tipos de préstamos a los que tienen derecho los empleados de la Comisión Nacional Bancaria y de Valores, con su clave y descripción.

• Detalle\_Prestamos.- Es el resumen de los distintos préstamos que ha solicitado un determinado empleado, en un periodo de tiempo.

#### 3.1.1.1 Diagrama Entidad - Relación

A continuación se muestra el Diagrama Entidad - Relación de la base de datos del Sistema para el Cálculo de Impuestos, así como la relación existente entre sus tablas. (24)

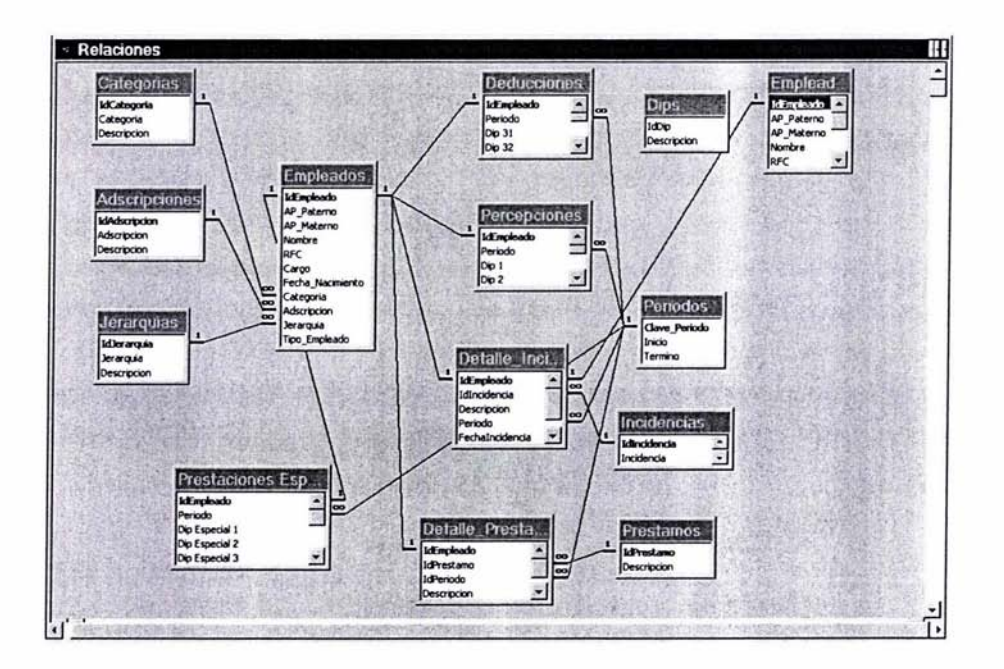

(24) Según el número de entidades relacionadas (o razón de cardinalidad). se pueden definir tres tipos de relaciones:

1. Relaciones Uno a Uno (1:1). Una entidad A está asociada a lo más con una entidad B, y una entidad B a lo más con una entidad A.

2. Relaciones Uno a Muchos (1:n). Una entidad A está asociada con una o varias entidades B. Una entidad B, sin embargo, puede estar a lo más asociada con una entidad A.

3. Relaciones Muchos a Muchos (n:m). Una entidad A está asociada con una o varias entidades B, y una entidad B está asociada con una o varias entidades A.

# 3.2 INTERFACES

Una interfaz es un elemento (software) que permite comunicar dos aplicaciones distintas. "Desde el punto de vista técnico se llama interfaz al dispositivo que permite la conexión entre dos equipos para que exista comunicación entre ellos". (25)

#### **3.2.1 CONEXiÓN ODSC**

ODSC (Open DataBase Connectivity) (26) es un protocolo estándar para el acceso a la información de servidores de Bases de Datos, el cual permite que las aplicaciones accedan a los datos usando SQL (27) como lenguaje estándar, asimismo es una interfase de aplicaciones con la cual se puede acceder a datos en sistemas manejadores de bases de datos tanto relacionales como no relacional, facilitando la importación de la base de datos desde el servidor en donde se encuentre.

En otras palabras, lo que se realizó en el presente Sistema fue vincular la base de datos del S.A.D. en el servidor de la C.N.B.V. a la aplicación creada para el cálculo del I.S.R. de manera que se pudieran realizar modificaciones desde el cliente.

La administración de orígenes de datos ODSC (Open Database Connectivity) es una utilidad general de Windows y se administran a través de la ventana ODSC del Panel de Control.

*González Pérez Alfons, "Visual Basic, Programación Cliente* / *Servidor", Ed. AlfaOmega, pag. 373*  (27) SOL, Structure Ouery language, es decir, lenguaje estructurado de consultas

<sup>(25)</sup> Caballar, José A. , "El libro de las comunicaciones del PC, Técnica, Programación y Aplicaciones", p. 24

<sup>(26)</sup> OOSC representa la posibilidad de conectarse con cualquier sistema gestor de base de datos desde cualquier estación de trabajo con sistema operativo Windows.

Para declarar una base de datos OOBC se seleccionó la opción Fuentes de Datos OOBC en el panel de control y una vez abierto el programa se procedió a agregar una nueva fuente de datos en la pantalla de controladores. En el caso del presente Sistema se selecciona Microsoft Access Driver ya que la base de datos fue diseñada en Access 2000.

Posteriormente se procedió a seleccionar la base de datos a la que se deseaba conectar el Sistema para el Cálculo de Impuestos, asignando la ubicación física del servidor que previamente se había designado por parte de la C.N.B.v.

Para importar la base de datos se abrió el menú de tablas, y desde el menú principal se seleccionó la opción "Importar", indicando que el tipo de datos elegido era el "OOBC Driver".

Windows entonces estableció la conexión y presentó una lista de las tablas que estaban incluidas en la base de datos del SAO.

Es aquí donde las tablas fueron cargada en Access y a partir de este paso se convirtieron en la base de datos local para el Sistema.

Cabe aclarar que cualquier modificación que se realizó en ella no se vio reflejada en la base de datos del SAO. (base original), por ello se dice que lo que se hizo fue "vincular" las bases, esto es establecer un enlace entre los datos que se pueden ver y modificar y la base de datos original.

Una vez configurada la conexión, bastaba con ejecutar MS Access , seleccionar la base de datos y los datos se actualizaban automáticamente en relación a la base de datos del SAO., por ejemplo en caso de las bajas o nuevos ingresos o modificaciones en las percepciones de un empleado, la base en Access, se mantendría siempre actualizada.

## **3.3 LENGUAJE DE PROGRAMACION**

Los lenguajes de programación cierran el abismo entre las computadoras, que sólo trabajan con números binarios, y los humanos, que preferimos utilizar palabras y otros sistemas de numeración.

Mediante los programas se indica a la computadora qué tarea debe realizar y como efectuarla, pero para ello es preciso introducir estas órdenes en un lenguaje que el sistema pueda entender. En principio, la computadora sólo entiende las instrucciones en código máquina. Sin embargo, a partir de éstos se elaboran los llamados lenguajes de alto y bajo nivel.

Visual Basic es un lenguaje de alto nivel ya que un solo comando o instrucción puede equivaler a millares en código máquina. Los programas se escriben mediante secuencias de instrucciones. Antes de ejecutar el programa, la computadora lo traduce a código máquina de una sola vez (lenguajes compiladores). Un Programa de computadora, es una colección de instrucciones que, al ser ejecutadas por el CPU de una máquina, llevan a cabo una tarea ó función especifica. Este conjunto de instrucciones que forman los programas son almacenados en archivos denomina dos archivos ejecutables puesto que, al teclear su nombre (o hacer clic sobre el icono que los identifica) la computadora los carga y corre, o ejecuta las instrucciones del archivo.

Los archivos de programas ejecutables contienen el código máquina, que la CPU identifica como sus instrucciones, denominados Programas Objeto.

El proceso de conversión de programas fuente a programas objeto se realiza mediante un compilador. El compilador toma un programa fuente y lo traduce a programa objeto y almacena este último en otro archivo.

La mayoría de los lenguajes experimentales que se han producido en los últimos 10 años son orientados a objetos

En los lenguajes orientados a objetos se asocia a un objeto tanto datos como procedimientos en estructuras organizadas en jerarquías. Los datos al igual que los procedimientos pueden ser heredados y los objetos se comunican entre ellos a

través de un protocolo especial de pasar mensajes y cada objeto es una instancia de una clase y puede mandar su propio mensaje y hacer acciones independientes. (28)

#### **3.3.1 Características y Ventajas**

Visual Basic 6.0 nace del BASIC (Beginner's AII-purpose Symbolic Instruction Code) que fue creado en su versión original en el Dartmouth College, con el propósito de servir a aquellas personas que estaban interesadas en iniciarse en algún lenguaje de programación. Luego de sufrir varias modificaciones, en el año 1978 se estableció el BASIC estándar. La sencillez del lenguaje ganó el desprecio de los programadores avanzados por considerarlo "un lenguaje para principiantes".

Primero fue GW-BASIC, luego se transformó en QuickBASIC y actualmente se lo conoce como Visual Basic y la versión más reciente es la 6.0. Esta versión combina la sencillez del BASIC con un poderoso lenguaje de programación Visual que juntos permiten desarrollar robustos programas de 32 bits para Windows. Esta fusión de sencillez y la estética permitió ampliar mucho más el monopolio de Microsoft, ya que el lenguaje sólo es compatible con Windows, un sistema operativo de la misma empresa.

Visual Basic es una perfecta alternativa para los programadores de cualquier nivel que deseen desarrollar aplicaciones compatibles con Windows

(28) Firesmith, Donald, "Object-Oriented requirements análisis and logical design", Ed. Wiley, pag 96

En este sentido, la programación orientada a objetos no es un concepto nuevo, sus inicios y técnicas de programación se iniciaron a principios de los 70. Se puede definir programación orientada a objetos (OOPS) como una técnica de programación que utiliza objetos como bloque esencial de construcción.

La OOPS, es un tipo de programación más cercana al razonamiento humano. La OOPS surge como una solución a la programación de grandes programas, y para solventar el mantenimiento de dichas aplicaciones, ya que en la programación estructurada el más mínimo cambio supone la modificación de muchas funciones relacionadas, en cambio con la OOPS solo es cuestión de añadir o modificar métodos de una clase o mejor, crear una nueva clase a partir de otra (Herencia).

Visual Basic 6.0 es uno de los lenguajes de programación que más se utilizan en la actualidad debido a la facilidad de desarrollar aplicaciones complejas en poco tiempo (comparado con lo que cuesta programar en Visual C++, por ejemplo). Visual Basic 6.0 es un lenguaje de programación visual de 4". Generación. (29)

(29) La Cuarta Generación de las computadoras (De 1971 a la fecha). Caracteristicas:

- Sustitución de circuitos integrados por el microprocesador
- Chips de memoria

3.3.1.1 Comparación entre programación tradicional y Programación Orientada a Objetos.

Con el fin de justificar el uso de la programación orientada a objetos y no la programación tradicional o secuencial, se presenta la siguiente comparación:

El método de programación tradicional consiste en las siguientes etapas:

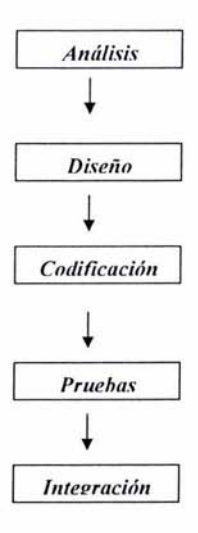

También conocido como Métodos de cascada.

Dos mejoras en la tecnología de las computadoras marcan el inicio de la cuarta generación: el reemplazo de las memorias con núcleos magnéticos, por las de chips de silicio y la colocación de muchos más componentes en un chip: producto de la microminiaturización de los circuitos electrónicos. El tamaño reducido del microprocesador de chips hizo posible la creación de las computadoras personales. Hoy en día los avances tecnológicos permiten que cientos de miles de

componentes electrónicos se almacenen en un chip. Un fabricante puede hacer que una computadora pequeña rivalice con una computadora de la primera generación que ocupara una habitación completa.

#### Puntos débiles del diseño tradicional.

- No enfoca apropiadamente el diseño de familias de programas.
- Asume una progresión relativa uniforme de pasos de elaboración.
- No acomoda el tipo de desarrollo evolutivo.
- No enfoca los posibles modos futuros de desarrollo de software.
- Al terminar un sistema es casi imposible reutilizar el código en otra aplicación.

#### Método orientado a objetos.

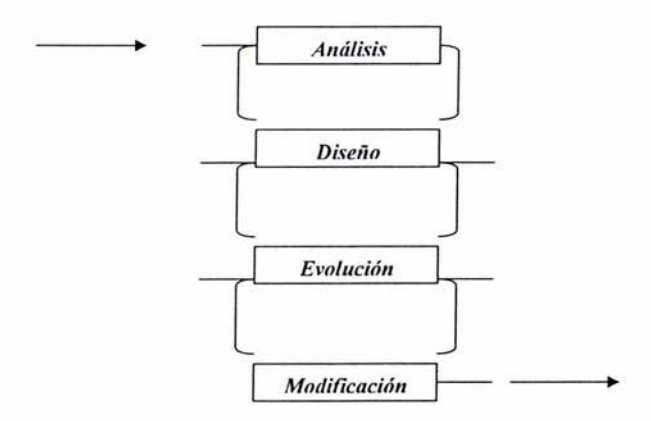

#### Análisis.

Une a los usuarios y a los diseñadores.

Permite proporcionar una descripción completa del problema, legible y revisable por las partes interesadas y verificable contra la realidad.

Si se tienen correctamente definidas las jerarquías de clase, hacer modificaciones no es tan costoso como en el caso de programación tradicional. Sólo se debe entrar en la parte de Evolución para hacer modificaciones.

#### Diseño.

Inicia aún antes de concluir con la etapa de análisis.

Se recomienda analizar un poco y diseñar. Esta etapa debe concluir una vez que se establecieron claves y mecanismos importantes.

#### Evolución.

Incorpora los aspectos tradicionales de programación , verificación e integración.

El proceso de desarrollo consiste en una producción incremental de series de prototipos que evolucionan a la implantación final.

Posibles cambios que pueden presentarse en esta etapa:

Agregar una clase. Modificar la implantación de una clase. Modificar la representación de una clase. Reorganizar la estructura de clases. Cambiar la interfaz de una clase.

#### **Modificación.**

**Un** programa que se usa en un ambiente real necesariamente debe cambiar. Los cambios difieren un poco de los requeridos en evolución, pues contemplan la introducción de nuevas funcionalidades no previstas en el problema original.

#### **Administración del** proyecto.

En lo referente a la asignación de recursos, comparada con el diseño tradicional tenemos:

Gastos similares en la etapa de análisis. Gastos mayores en la etapa de diseño. Gastos mucho menores en programación y verificación. Gastos considerablemente menores en integración. Recursos humanos equivalentes o menores. Un producto de mayor calidad.

#### **Beneficios.**

Utiliza el poder expresivo de los lenguajes OO. Favorece la reutilización del software. Los sistemas resultan flexibles al cambio. Reduce los riesgos de desarrollo.

42

# 3.4 MÓDULOS DEL SISTEMA

Los módulos del Sistema para el Cálculo de Impuestos son los siguientes:

- I.- Cálculo del Impuesto Anual
- II.- Cálculo del Impuesto Mensual
- III.-Cálculo de Pagos Especiales

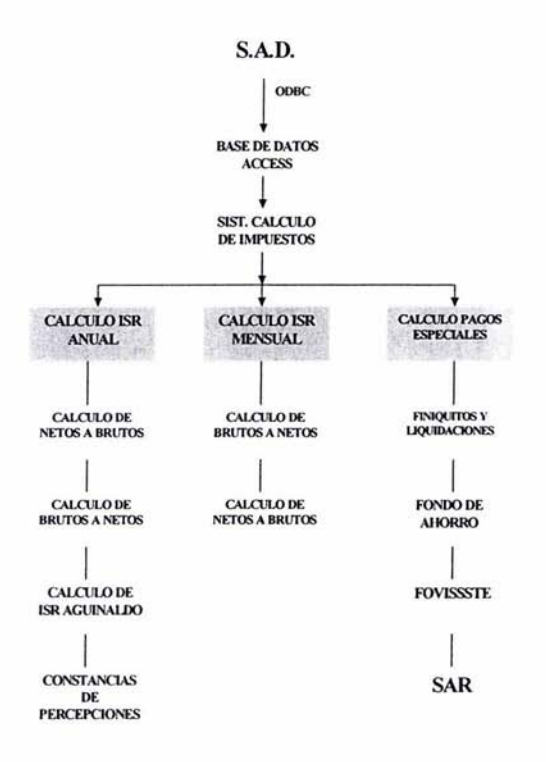

El Módulo I cuenta con diversas opciones para el cálculo del impuesto anual, el cual se efectúa para determinar el total de percepciones y deducciones que tuvieron los empleados en el año fiscal en cuestión, o la parte proporcional trabajada en caso de que su fecha de ingreso fuese posterior al 10. de enero del año que se trate; también calcula el I.S.R que haya causado, el cual comparado con el I.S.R. retenido a lo largo del año y la diferencia entre ellos será el I.S.R del Aguinaldo.

En este módulo se realizan cálculos tanto de importes netos a brutos como a la inversa, mismos que pueden realizarse de manera individual a algún determinado empleado o de forma masiva o corriendo un proceso con el total de la plantilla.

Por último se generan las Constancias de Percepciones y Retenciones, las cuales culminan el proceso del cálculo de I.S.R. Anual.

Asimismo, en este módulo se capturan y actualizan las tarifas anuales impuestas por la Secretaría de Hacienda y Crédito Público, para que puedan ser utilizadas en todos los cálculos e ir creando con ello un histórico de tarifas utilizadas.

El Módulo 11 se refiere al cálculo del impuesto mensual y es aquí donde se llevan a cabo procesos de conversión de importes netos a brutos o de brutos a netos con tarifas mensuales.

Asimismo, se puede realizar el cálculo del impuesto nominal mensual o quincenal, el cual al acumularlo en el año fiscal, al término de éste se obtendrá el I.S.R. Retenido a lo largo del periodo, el cual será cargado en el módulo de Cálculo del Impuesto Anual (Módulo 1) para procesar el I.S.R. del Aguinaldo que corre a cargo del Organismo.

En el tercer módulo se procesan diversos tipos de cálculos especiales, los cuales pueden ser solicitados en cualquier momento por las diversas áreas o dependencias del Organismo. Dichos cálculos son los siguientes:

- Finiquitos
- Fondo de Ahorro
- Aportaciones al FOVISSSTE
- Aportaciones al S.A.R

# **CAPíTULO IV ELABORACIÓN DE REPORTES Y MANUALES DEL USUARIO**

Objetivo.- Crear los reportes requeridos por el usuario, así como un manual que le permita manejarlo adecuadamente.

Los reportes que se generan en el Sistema son muy claros y procuran mostrar a detalle la manera en la que se realizó cada cálculo.

Los requerimientos por parte del usuario fueron desde un principio muy especificos: "Los reportes deben contener la mayor cantidad de información posible, de manera clara y ordenada, pero lo más importante es el detalle del impuesto, así como el origen de los datos provenientes de los Artículos 80, 80-A y 80-8 de la Ley del Impuesto sobre la Renta". (30)

Fundamentalmente el usuario requiere como reportes las Constancias de Percepciones y Retenciones de cada uno de los empleados, con el formato impuesto por la Secretaría de Hacienda y Crédito Público. (31) (ANEXO IV) Así como los reportes de los cálculos especiales que se realizan en el Sistema. (ANEXOS 1, 11 Y 111)

(30) Indicaciones generales por parte del Jefe del Departamento de Nóminas, quien me orientó en todo momento acerca de los requerimientos de su Departamento.

(31) Las Constancias de Percepciones y Retenciones son la parte culminante del Sistema para el Calculo del Impuesto en la parte deII.S.R. Anual.

#### 4.1 **TIPOS DE REPORTES**

Además de las mencionadas Constancias, que como ya se mencionó son la parte medular de los reportes requeridos por el usuario, se generan otros reportes como son los siguientes:

- De cálculos de Brutos a Netos
- De cálculos de Netos a Brutos
- Cálculo del Impuesto Anual
- Cálculos Especiales

## 4.4 **MANUALES DEL USUARIO**

A continuación se muestra el "Manual del usuario del Sistema para el Cálculo de impuestos" implantado en la Comisión Nacional Bancaria y de Valores.

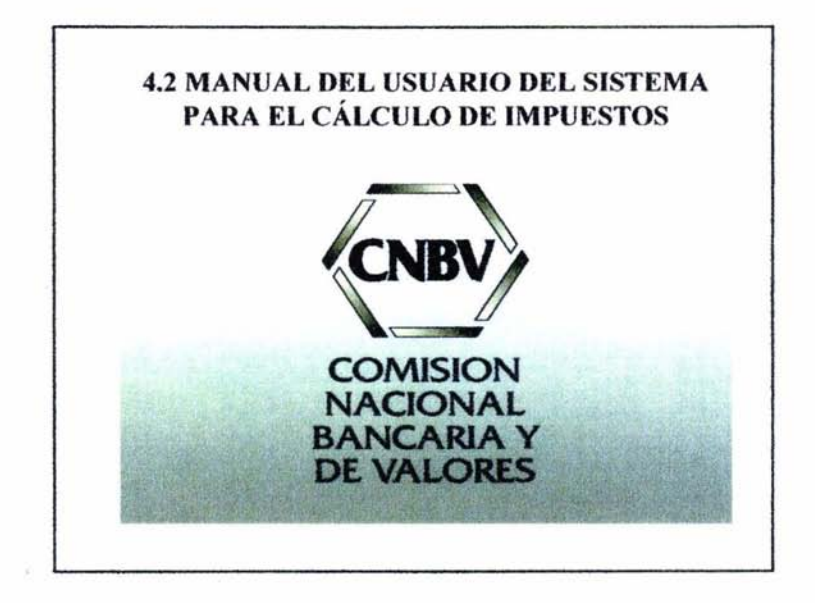

 $\mathbf{r}$ 

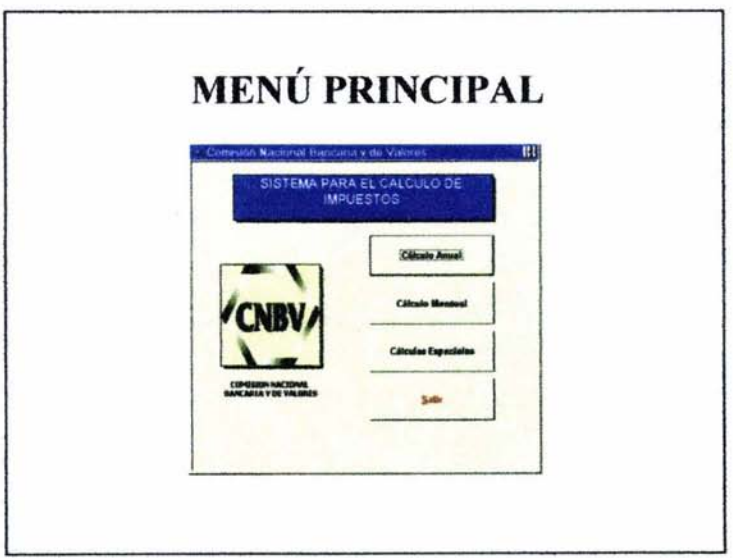

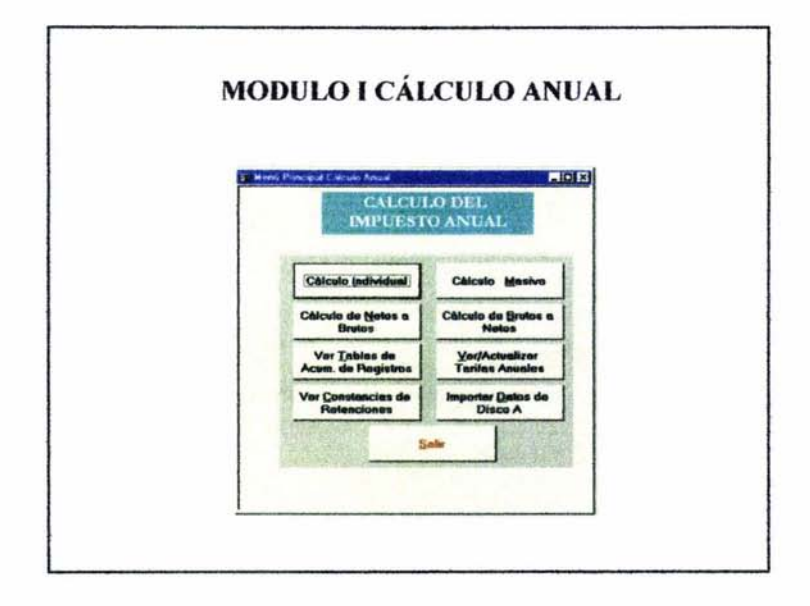

- 5

 $\frac{1}{2}$ 

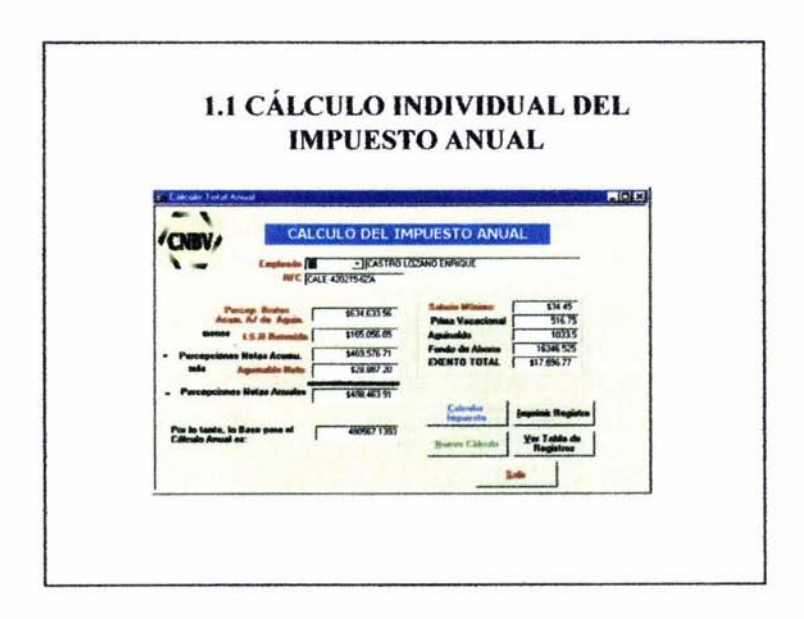

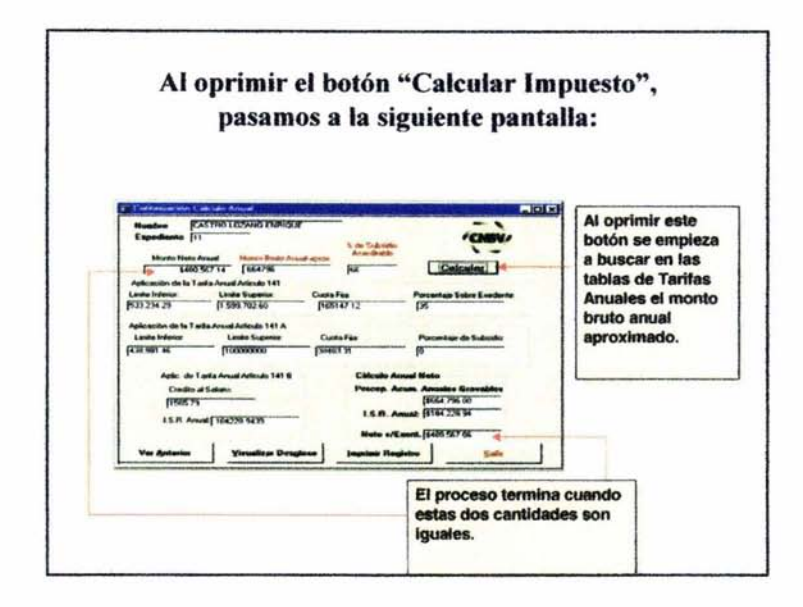

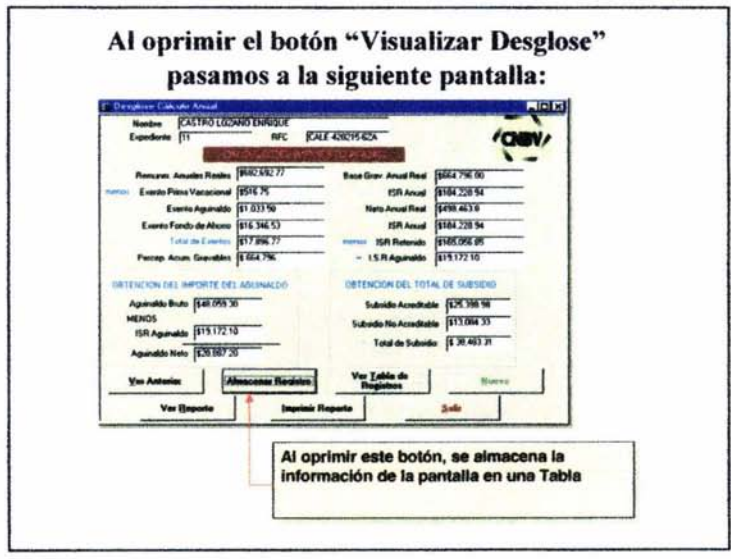

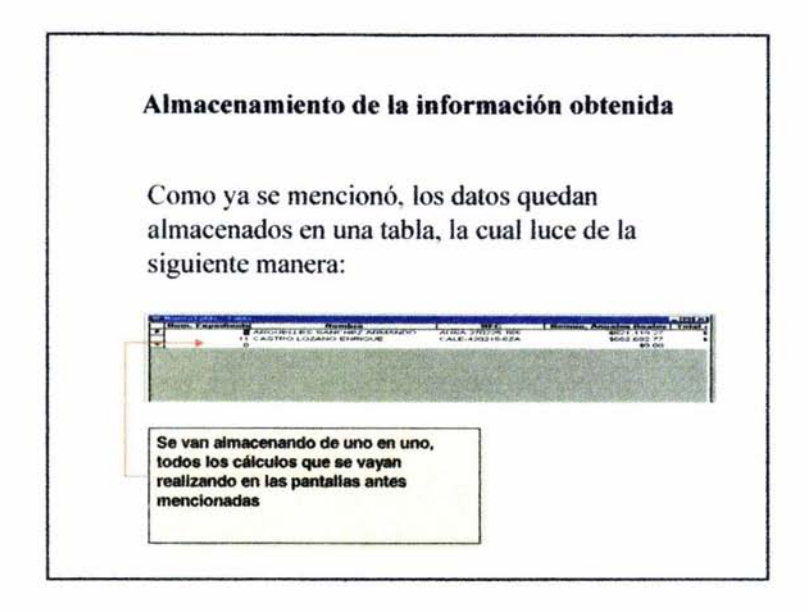

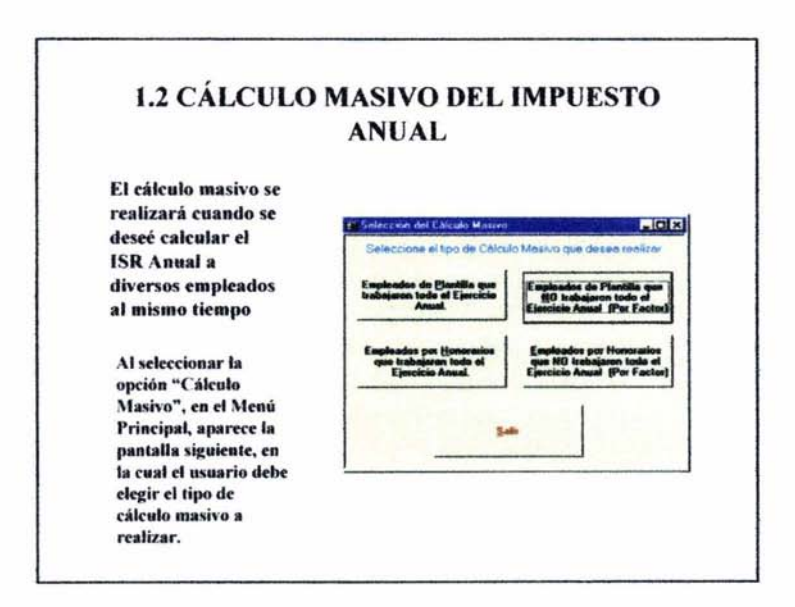

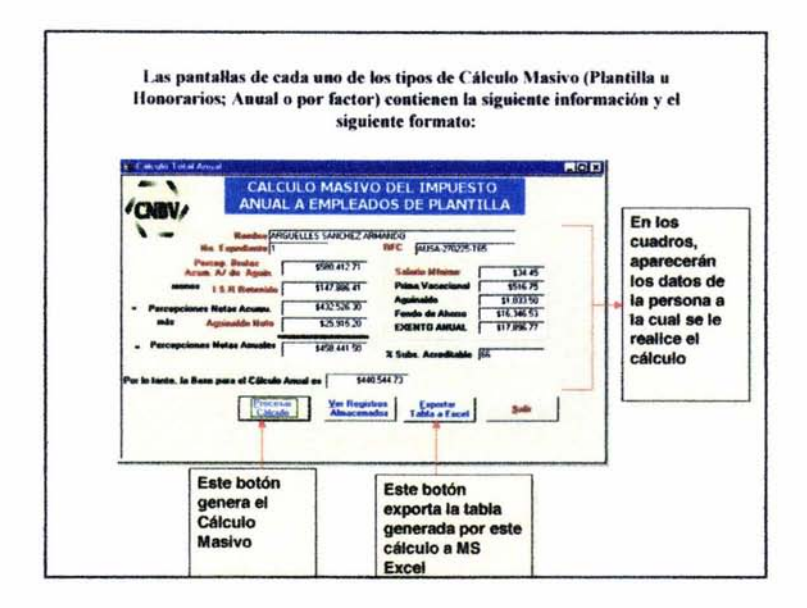

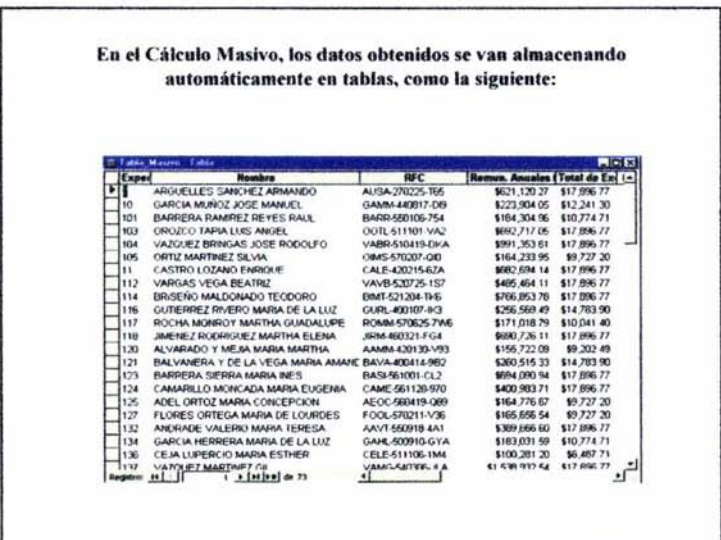

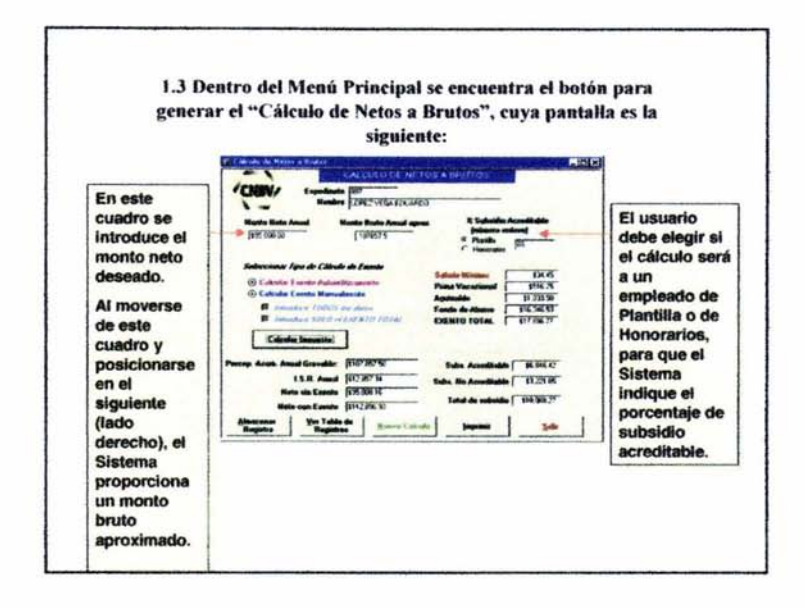

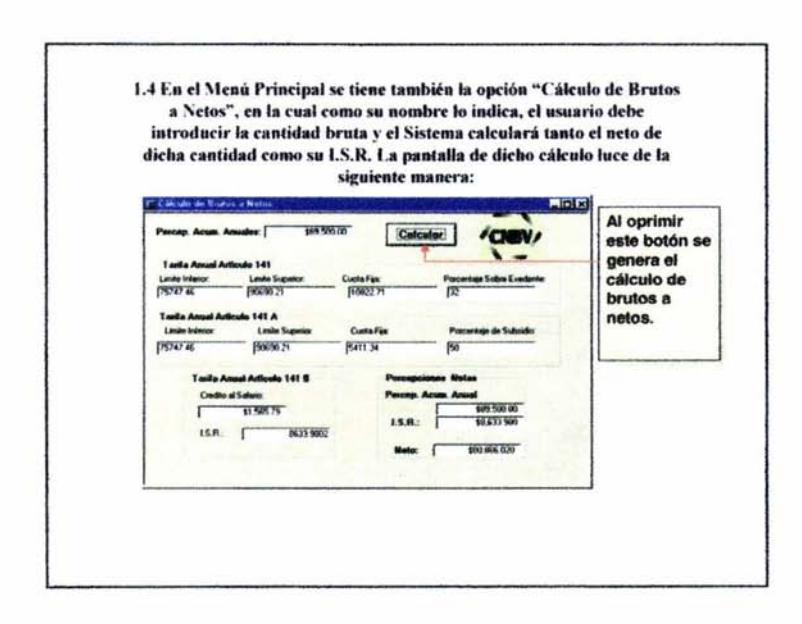

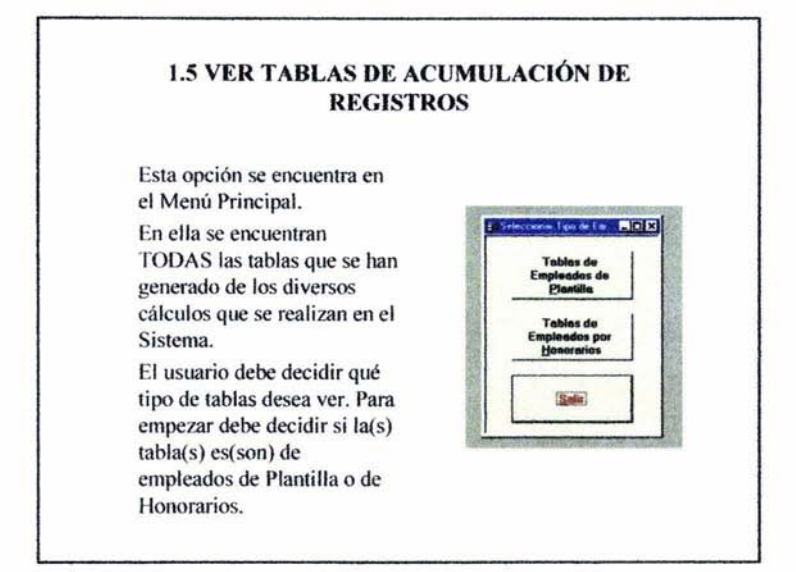

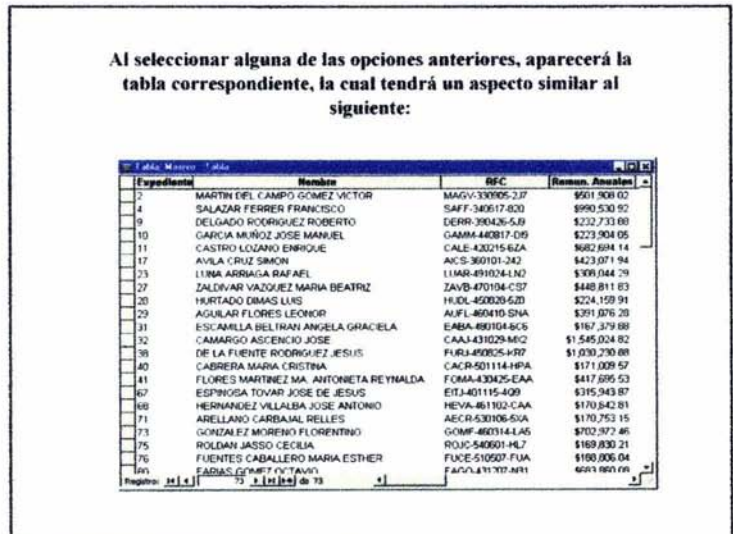

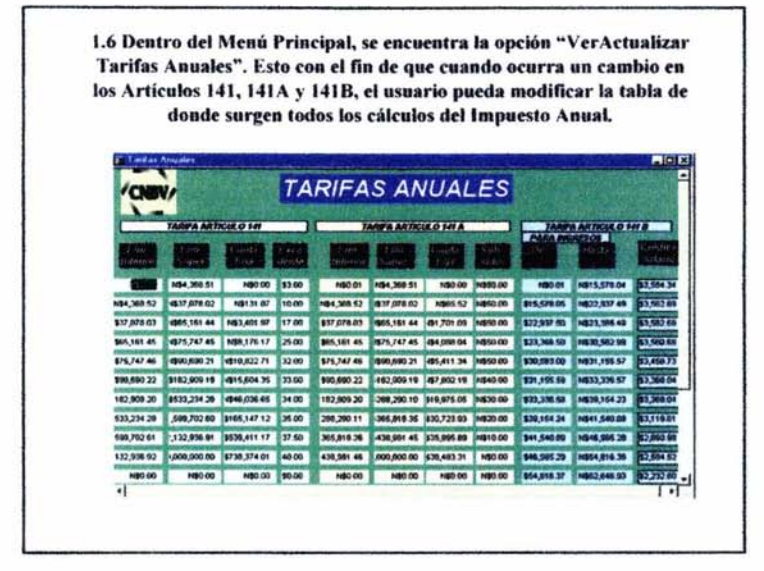

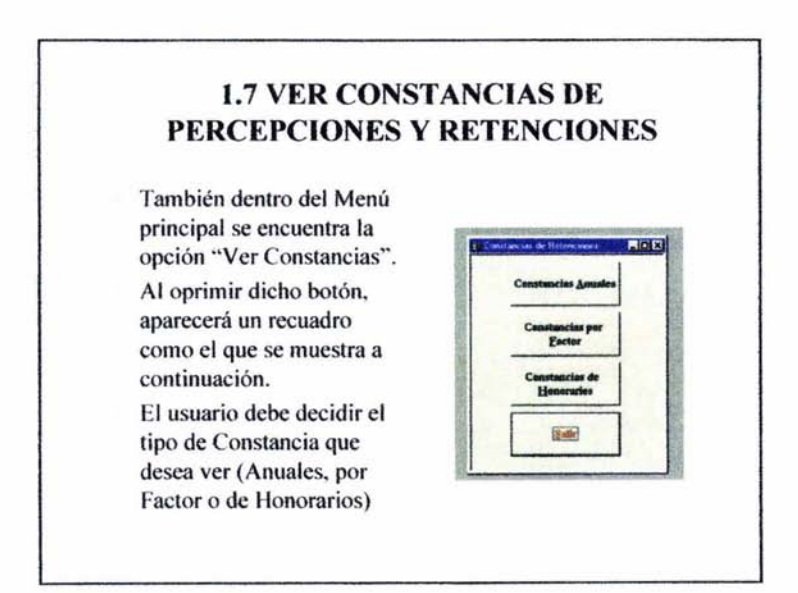

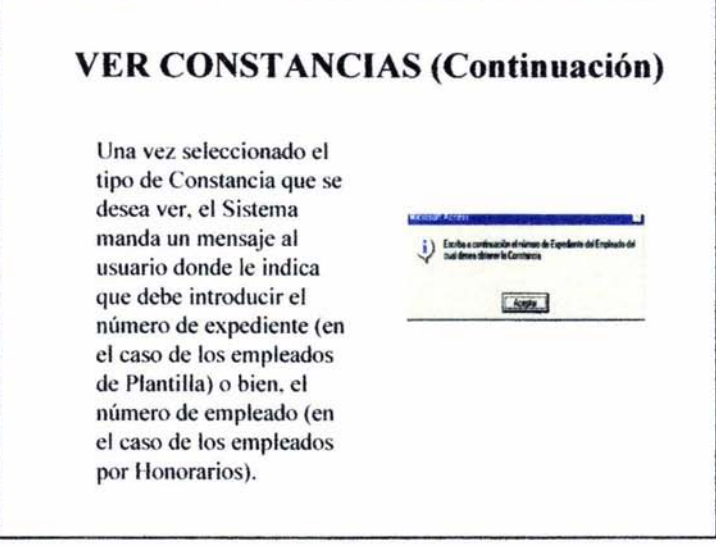

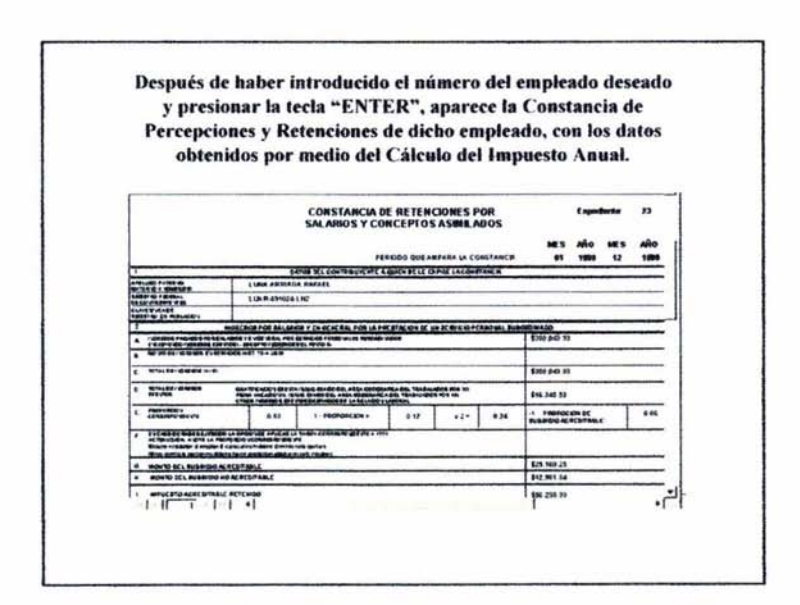

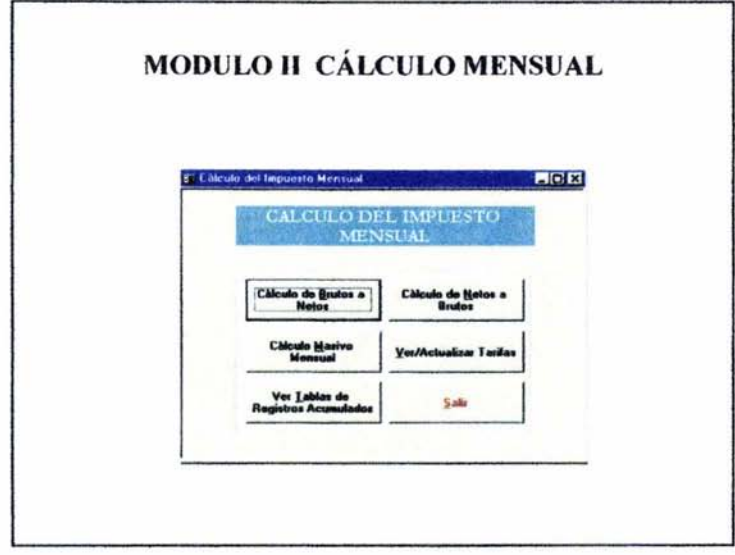

 $\overline{\mathcal{L}}$ 

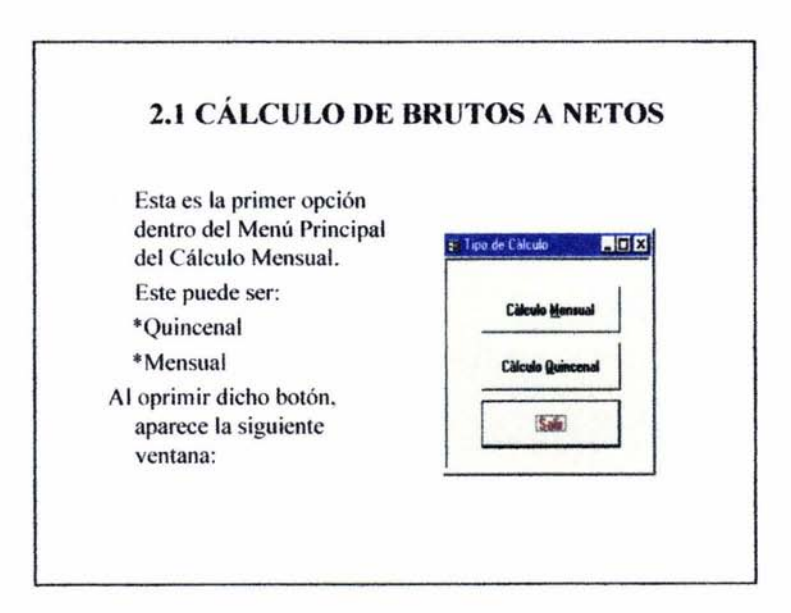

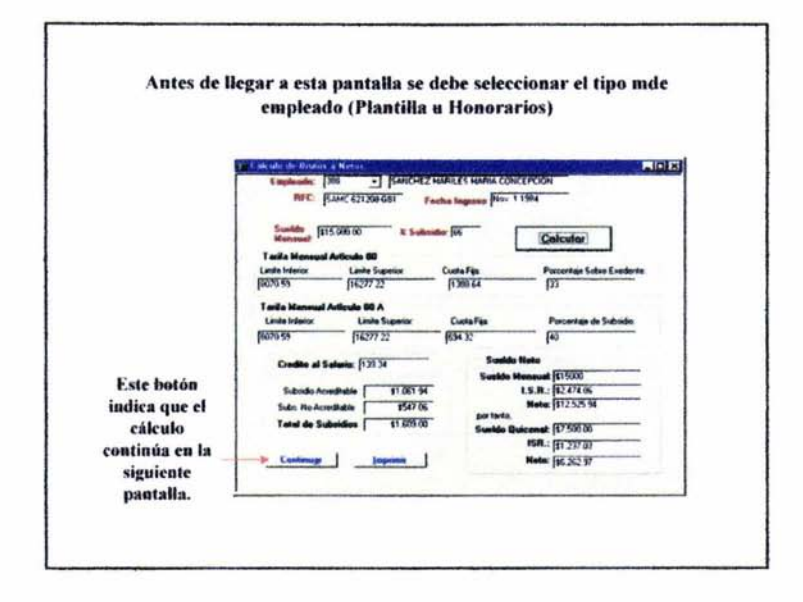

o.

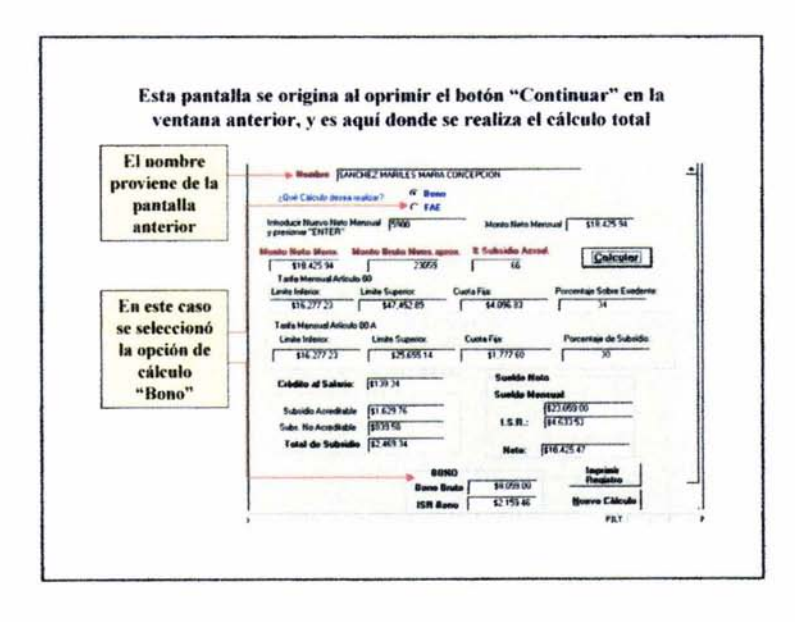

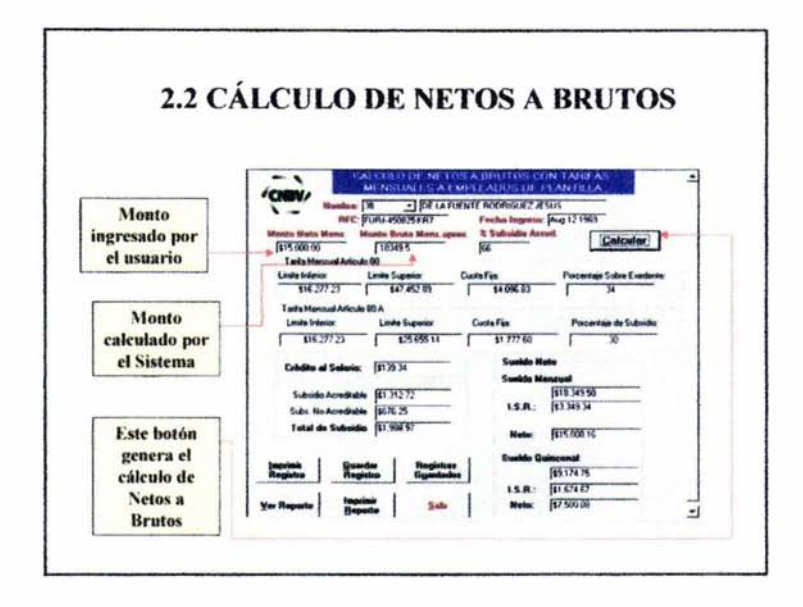

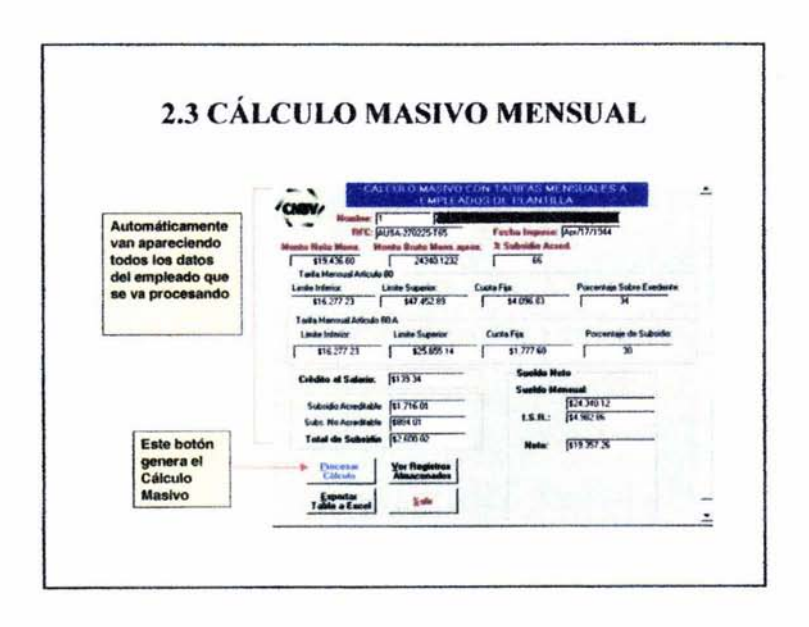

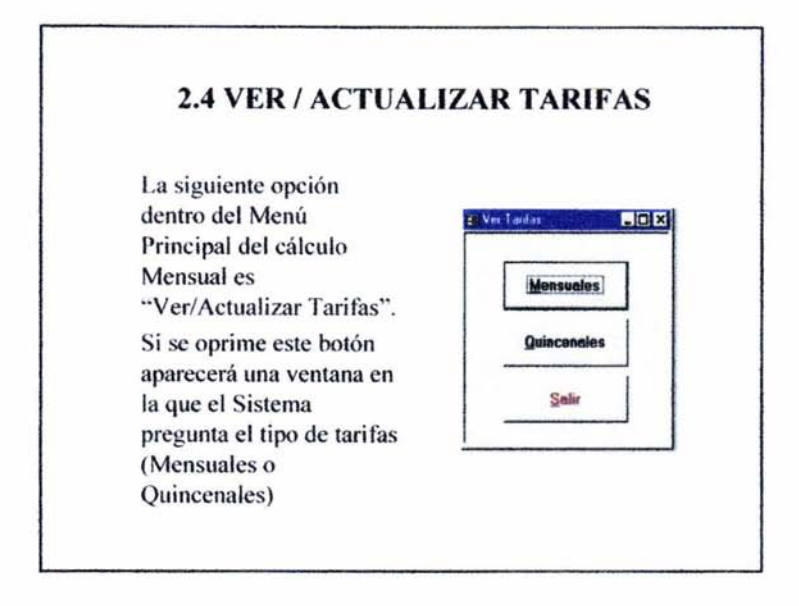

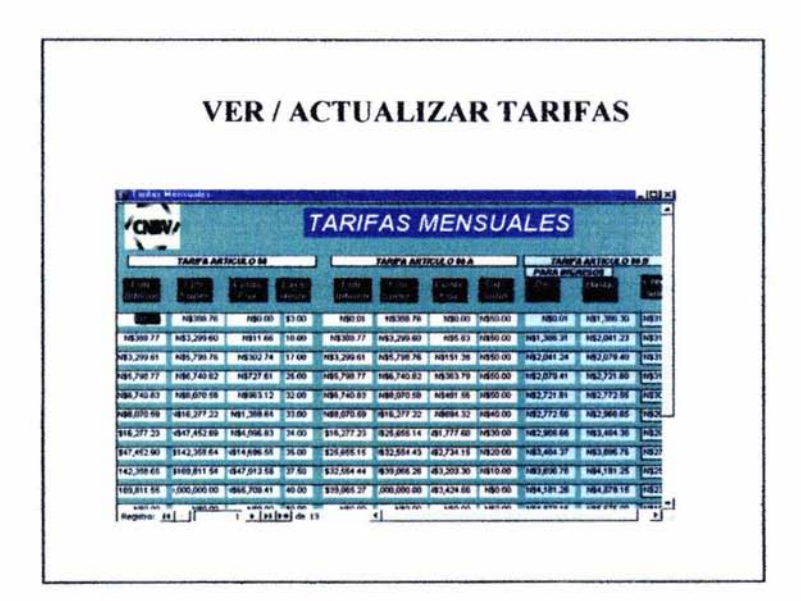

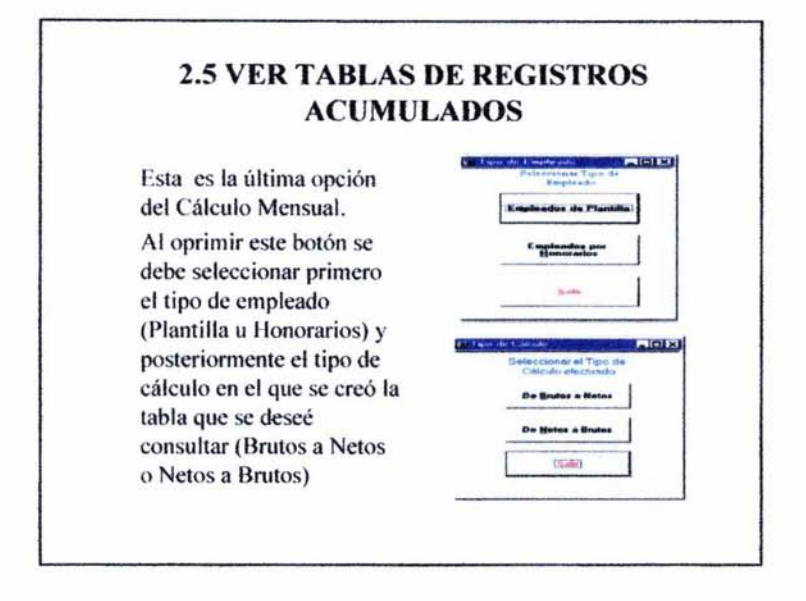

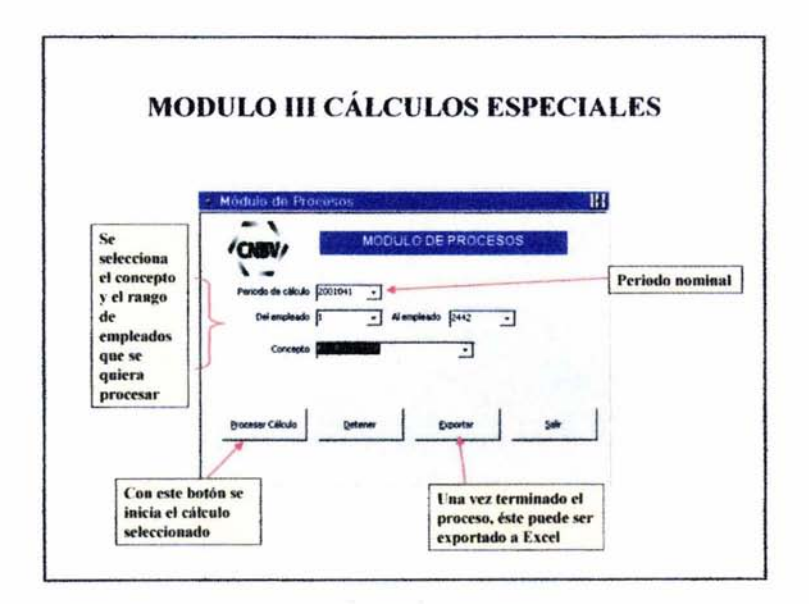

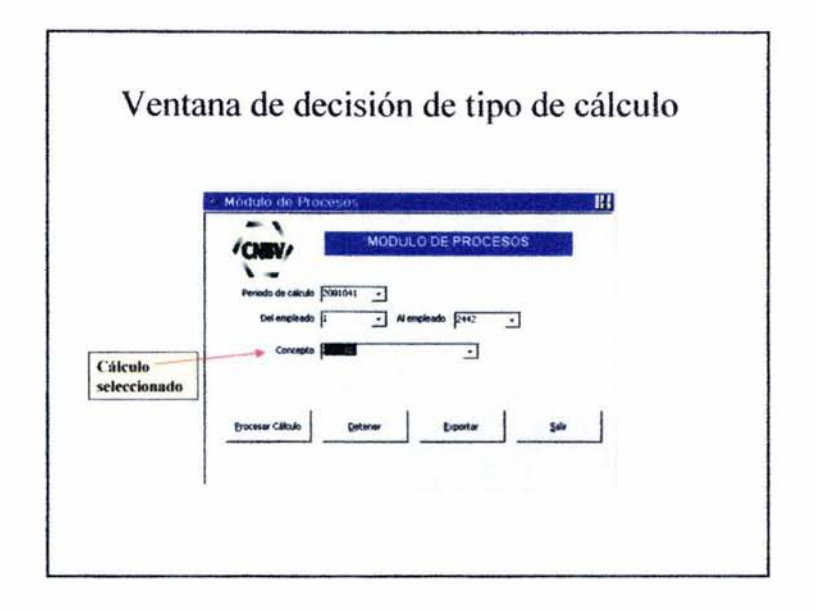

 $-$ 

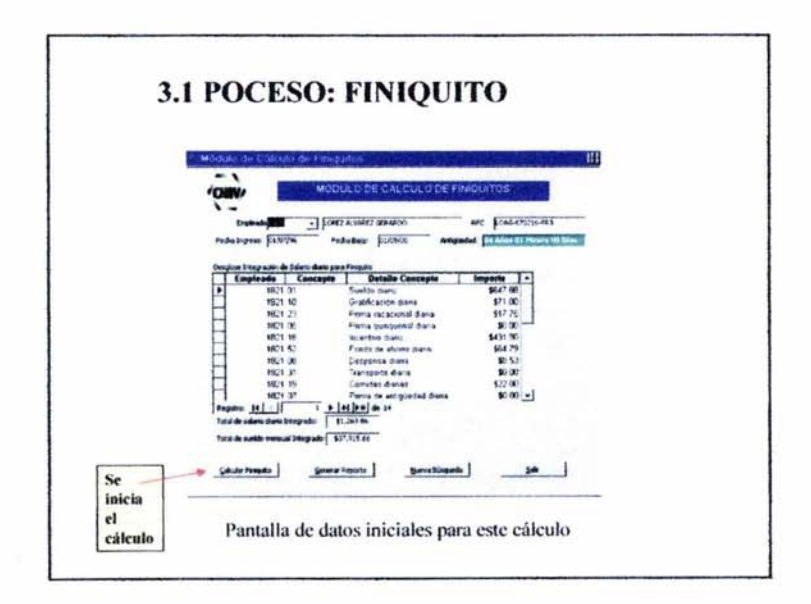

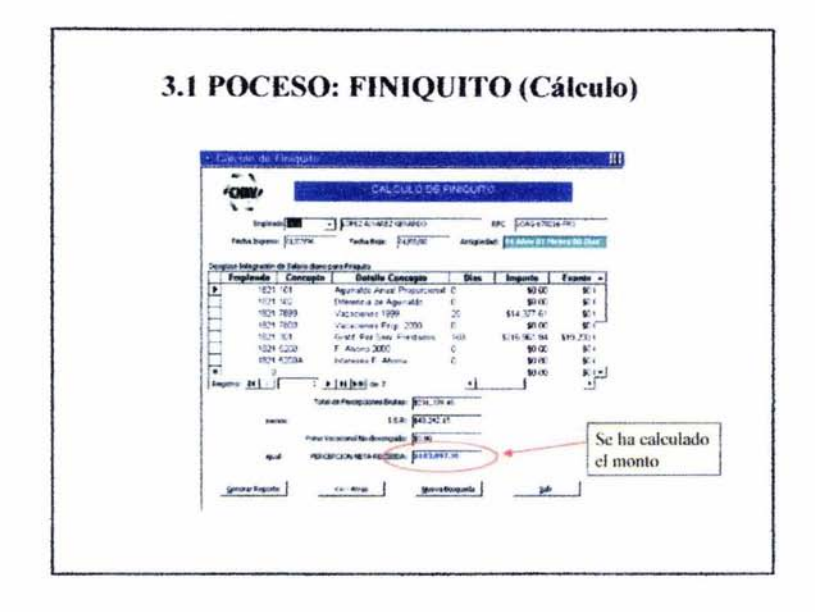

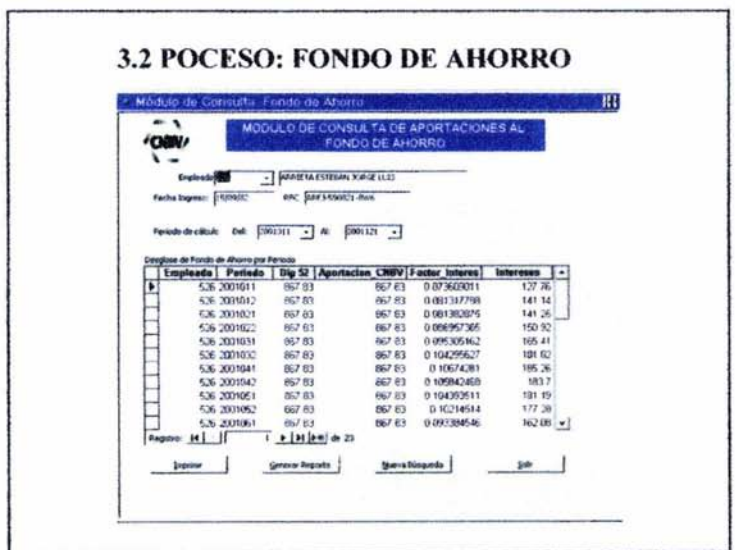

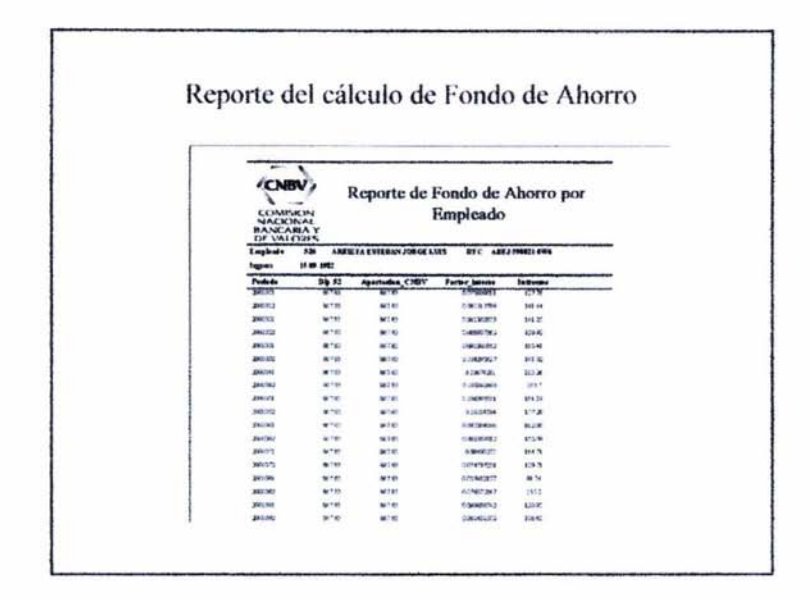

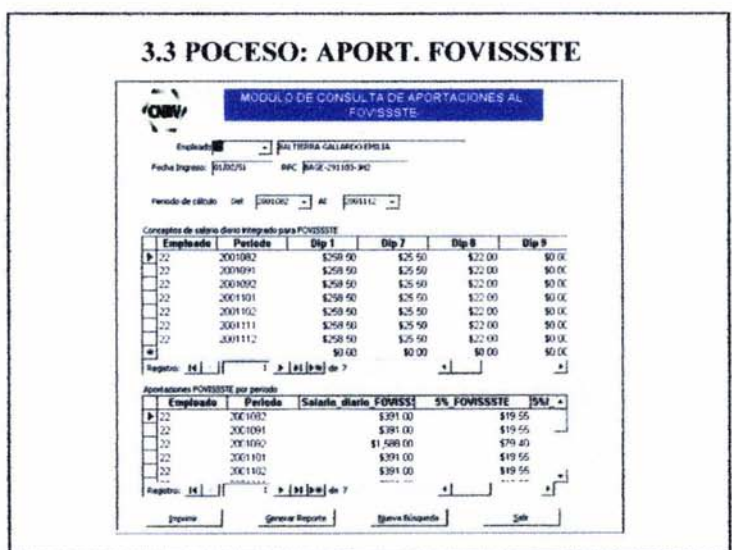

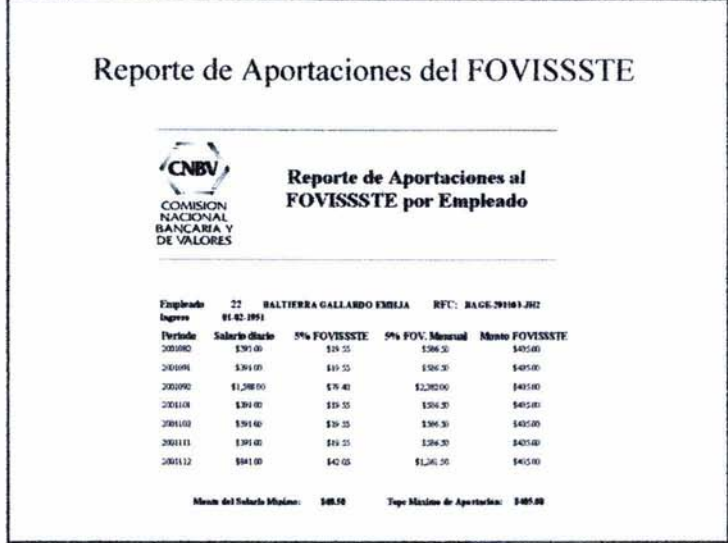

 $\sim 100$ 

 $\widetilde{\mathcal{W}}$ 

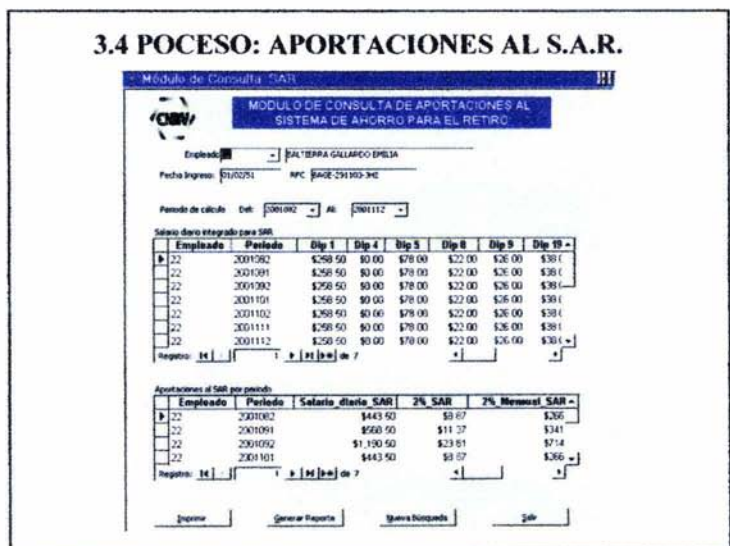

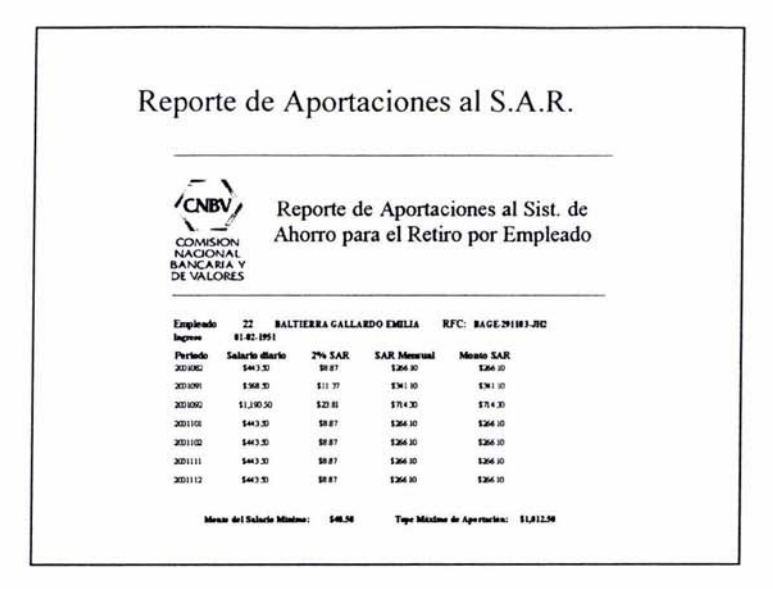
## ANEXOS

ANEXO 1.- Reporte de Fondo de Ahorro por Empleado

ANEXO II.- Reporte de Aportaciones al FOVISSSTE por Empleado

ANEXO 111.- Reporte de Aportaciones al Sistema de Ahorro para el Retiro por Empleado.

ANEXO IV.- Constancia de Percepciones y Retenciones popr Salarios y conceptos asimilados.

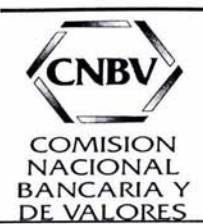

# **Reporte de Fondo de Ahorro por Empleado**

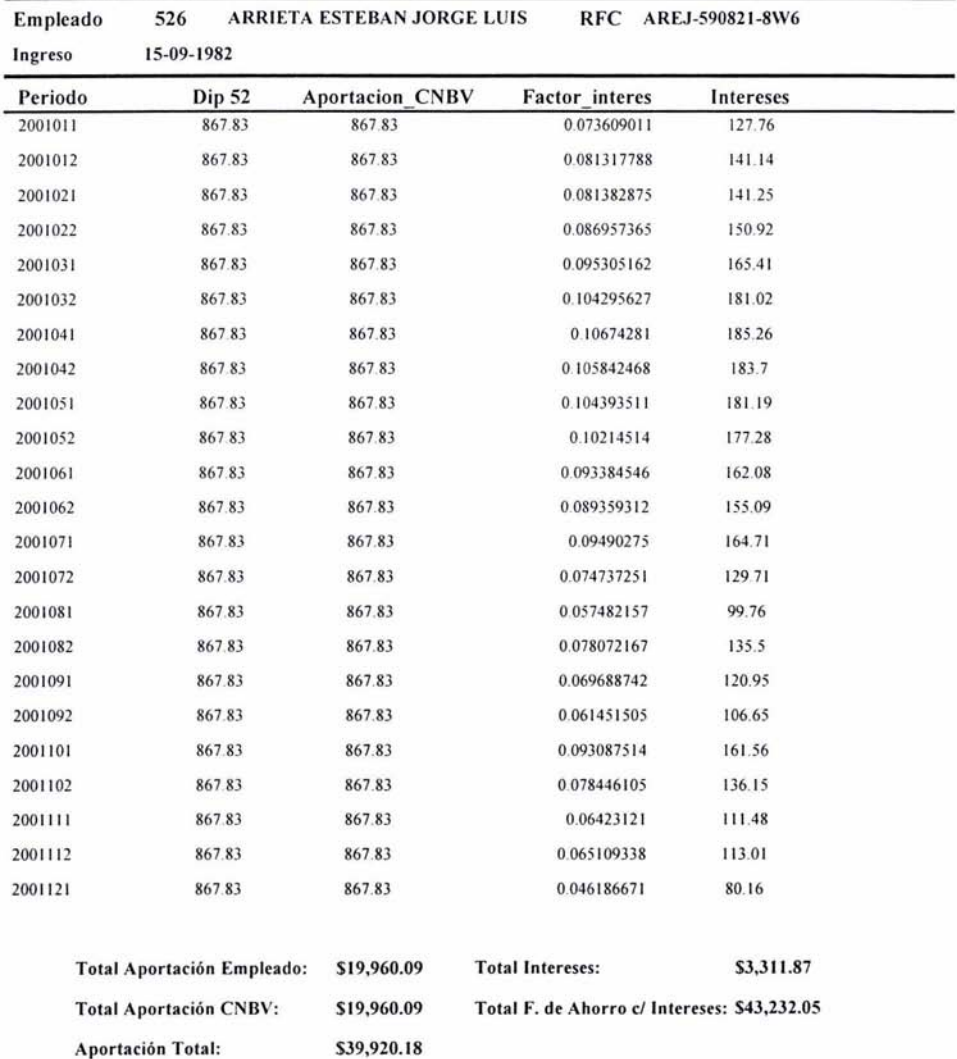

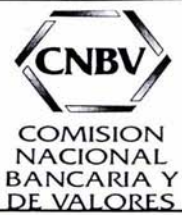

# **Reporte de Aportaciones al FOVISSSTE por Empleado**

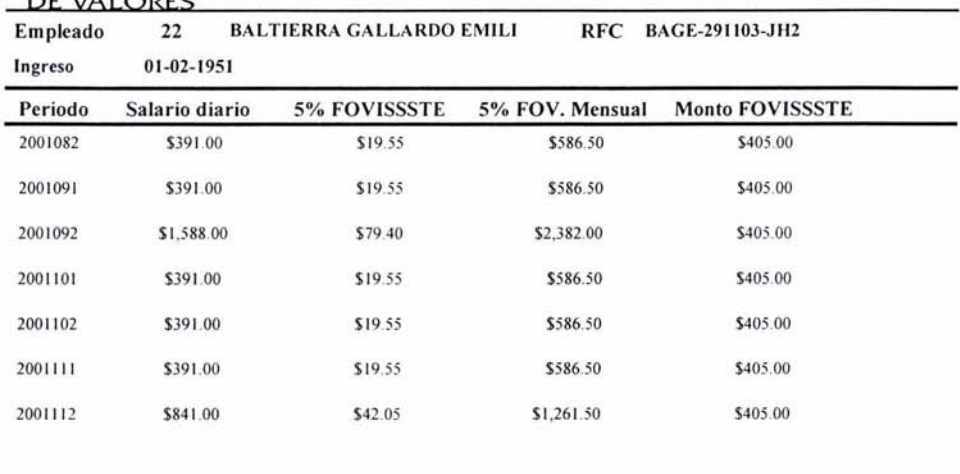

**Monto del Sa lario Mínimo: \$40.50 Tope Máximo de Aportación : \$405.00** 

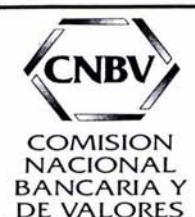

# Reporte de Aportaciones al Sist. de Ahorro para el Retiro por Empleado

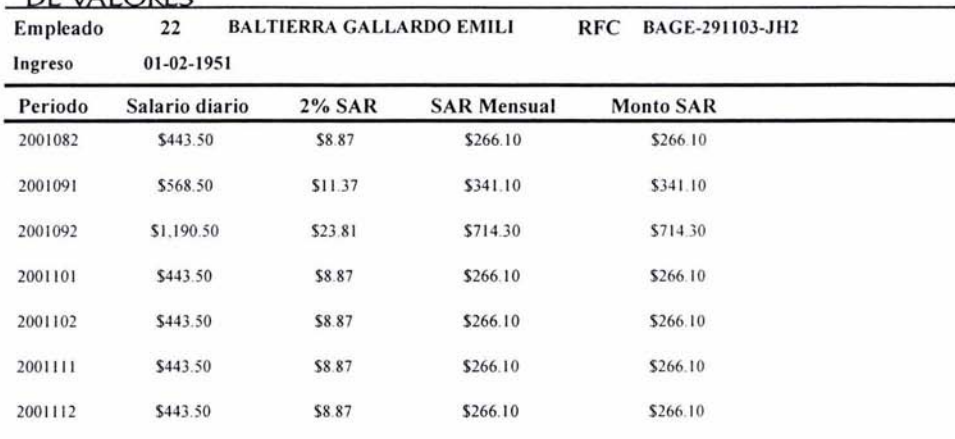

Monto del Salario Mínimo: \$40.50 Tope Máximo de Aportación: \$1,012.50

Lunes. 16 de Diciembre del 2002.

**ESTA TESIS NO SALE DE LA BIBLIOTECA** 

ANEXO IV

#### **CONSTANCIA DE RETENCIONES POR SALARIOS Y CONCEPTOS ASIMILADOS**

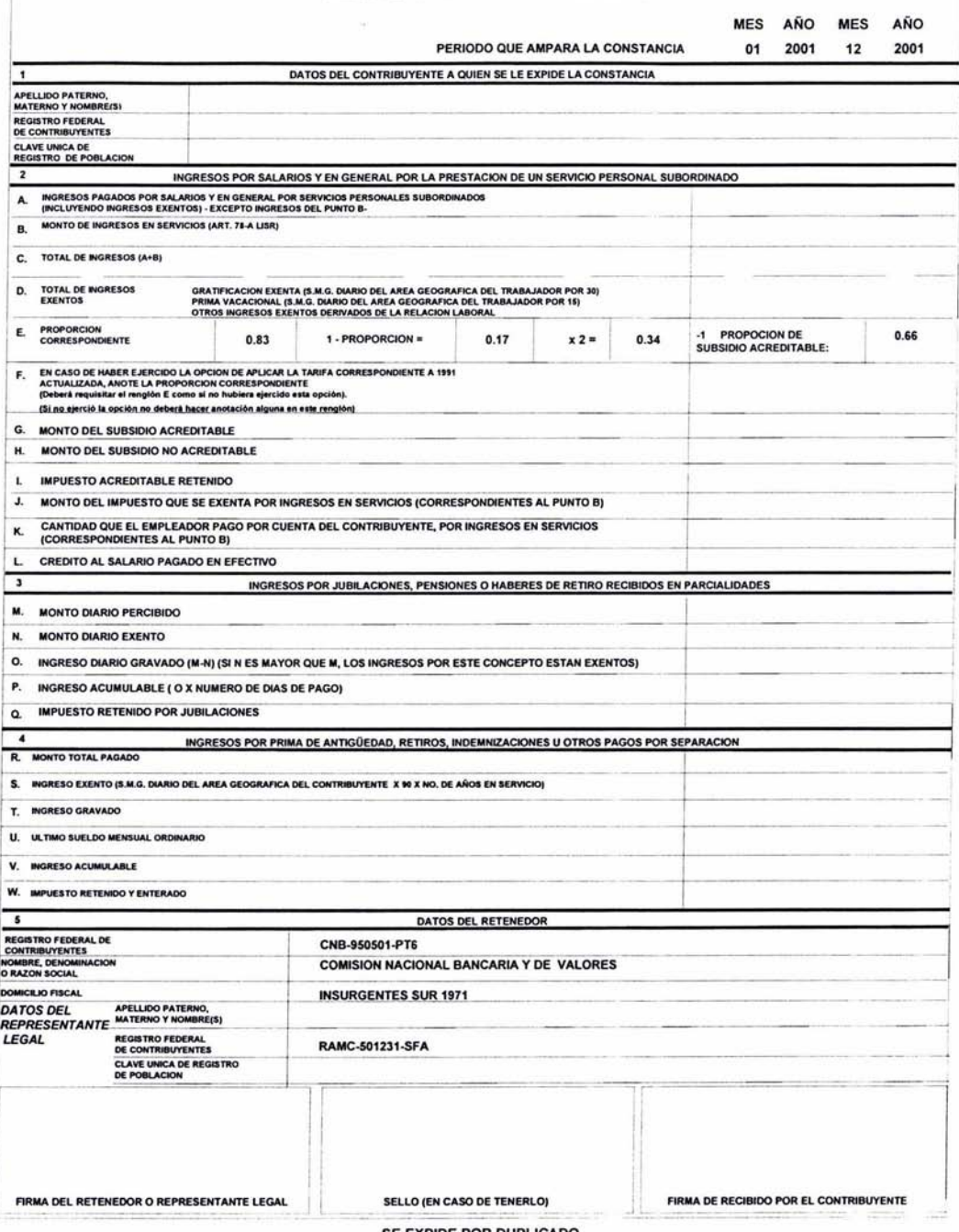

SE EXPIDE POR DUPLICADO

### **CONCLUSIONES**

Con base en el trabajo realizado en la Comisión Nacional Bancaria y de Valores, se logró el objetivo de implementar un Sistema de Pagos de Obligaciones Laborales, el cual estuviera vinculado a su Sistema de Administración y que realizara cálculos de Impuesto sobre la Renta, S.A.R, cuotas de aportaciones al FOVISSSTE, así como finiquitos y demás cálculos especiales que le permitiera al Organismo cumplir en tiempo y forma con las Obligaciones en materia laboral en el rubro de Sueldos, Salarios y Seguridad Social de su personal, por lo tanto en este trabajo se concluye que dicho Organismo debe contar con los sistemas que cubran sus requerimientos de manejo de información y que es el entendimiento de dichas necesidades, la parte medular del correcto diseño de un sistema de información, que le permitirá cumplir los objetivos planteados en un origen.

El diseño del presente Sistema representa para una servidora una gran satisfacción al haber podido desarrollar una actividad profesional gratificante, pues me permitió comprobar que la preparación que he obtenido al estudiar esta carrera, tiene múltiples aplicaciones en diversos ámbitos, lo cual me estimula, a la vez, a tener una preparación continua y a lograr un desarrollo profesional cada vez más sólido.

Lo anterior se combina con las ideas que he venido adquiriendo durante el periodo de estudios de mi carrera en el sentido de que los campos de aplicación de la misma son muy vastos, y que si en este caso pude contribuir a resolver un problema en la C.N.BV, ello me permite tener la posibilidad de laborar en diversas Empresas u Organismos públicos en el análisis y diseño de Sistemas de Información.

Es para mí igualmente satisfactorio que el Sistema para el Cálculo de Impuesto sobre la Renta en materia de sueldos y seguridad social implementado, sigue

siendo aplicado por la Comisión mencionada, lo cual le ha permitido obtener mayor eficiencia en los procesos de cálculo de impuestos, situación que representa beneficios, así como una reducción considerable de tiempo en los mismos.

Por todo lo anterior quisiera decir que es un orgullo ser egresada de la carrera de Matemáticas Aplicadas y Computación y por tanto ser parte de la Máxima Casa de Estudios de nuestro país. Y por ello quiero agradecer a todos los maestros que contribuyeron a mi formación profesional y asimismo a la Universidad Nacional Autónoma de México por haberme dado la oportunidad de estudiar esta carrera.

### **BIBLIOGRAFíA**

### **A) REFERENCIAS BIBLlOGRAFICAS**

Cevallos, Francisco Javier "Visual Basic 6.0, Curso de programación" Editorial AlfaOmega, México 2000

González Pérez, Alfonso "Visual Basic, Programación Cliente / Servidor" Editorial AlfaOmega, México 2000

Firesmith, Donald "Object-Oriented requirements análisis and logical design" Editorial Wiley

Delgado Garrón, Alberto "Microsoft SOL server 7" Editorial Prentice may, México 2000

Smith, Curtis y Amundsen, Michael "Aprendiendo Programación de bases de datos con Visual Basic 6.0" Editorial Pearson Prentice Hall

Van Gigch, John "Teoria General de Sistemas" Editorial Trillas, p.p 109-380

Carballar, José A. "El libro de las Comunicaciones del PC, Técnica, Programación y Aplicaciones" Editorial Computec ra-ma

"Ley del Impuesto sobre la Renta" DOFISCAL Editores 2000

"Ley del Instituto de Seguridad y Servicios Sociales para los Trabajadores del Estado" DOFISCAL Editores 2000

"Ley del Fondo de Vivienda para los Trabajadores del Estado" DOFISCAL Editores 2000

"Ley del Sistema de Ahorro para el Retiro" DOFISCAL Editores 2000

"Guía Fiscal 2000" Editorial Fiscal y Laboral

"Código Fiscal de la Federación" Editorial Porrúa

Diario Oficial de la Federación

Enciclopedia Microsoft Encarta 98 Microsoft Corporation

Manuales de Procedimientos de la Comisión Nacional Bancaria y de Valores

- Cálculo del Impuesto Anual
- Declaración Informativa de Sueldos y Salarios
- Finiquitos y Liquidaciones

## **B) REFERENCIAS ELECTRONICAS**

http://www.itesocci.gdl.iteso.mx http://www.fciencias.unam.mx http://www.infosistemas.com.mx http://www.microsoft.com http://www.canalvisualbasic.net http://www.portalvb:com http://www.sat.gob.mx http://www.shcp.gob.mx http://www.cnbv.gob.mx http://www.banxico.org.mx